**Version1.61** 

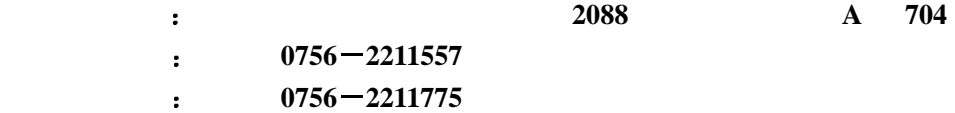

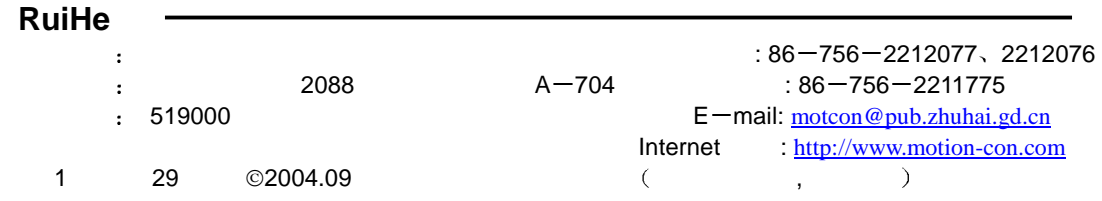

# $( )$

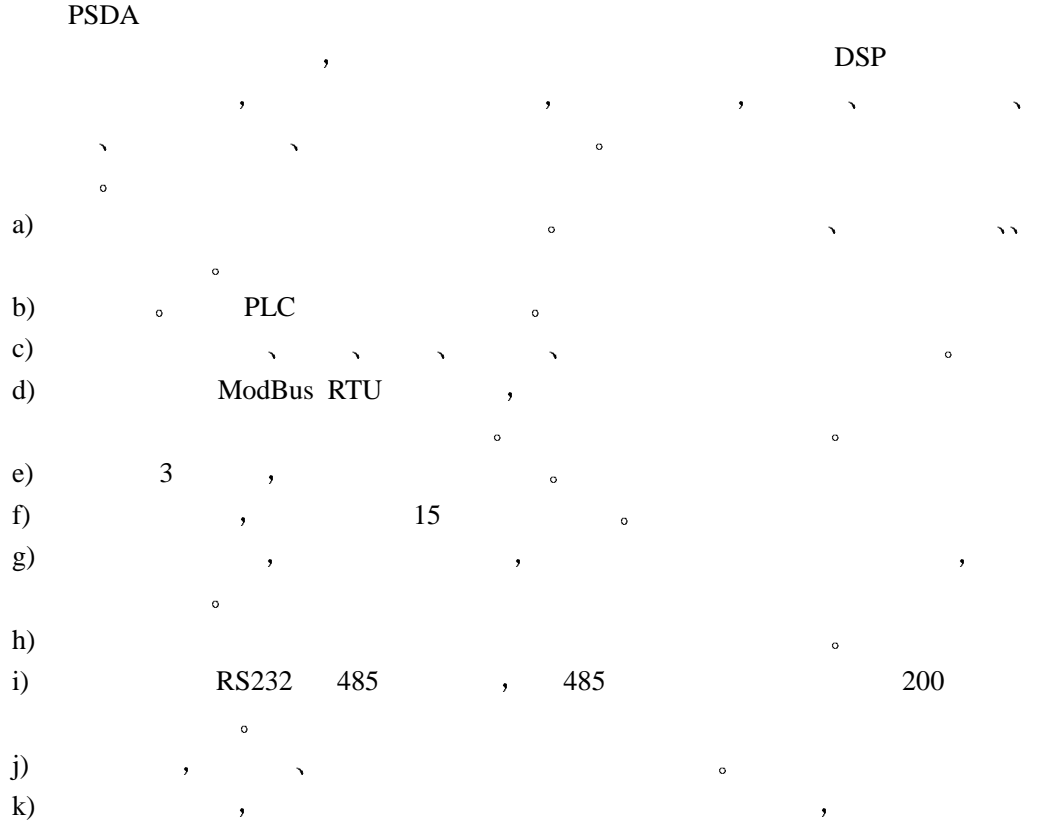

## $(\quad)$

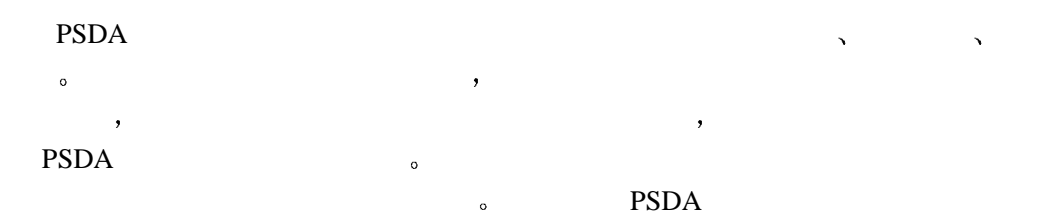

 $\mathcal{A}$ 

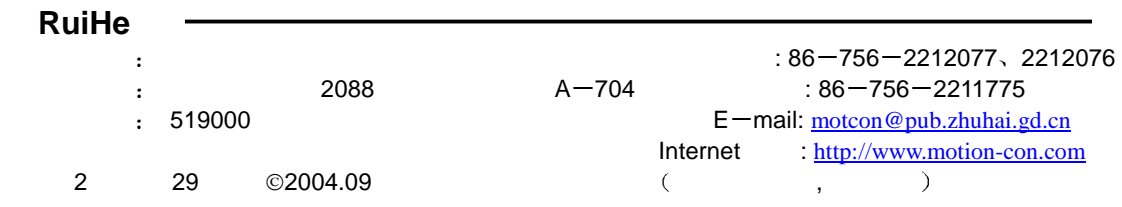

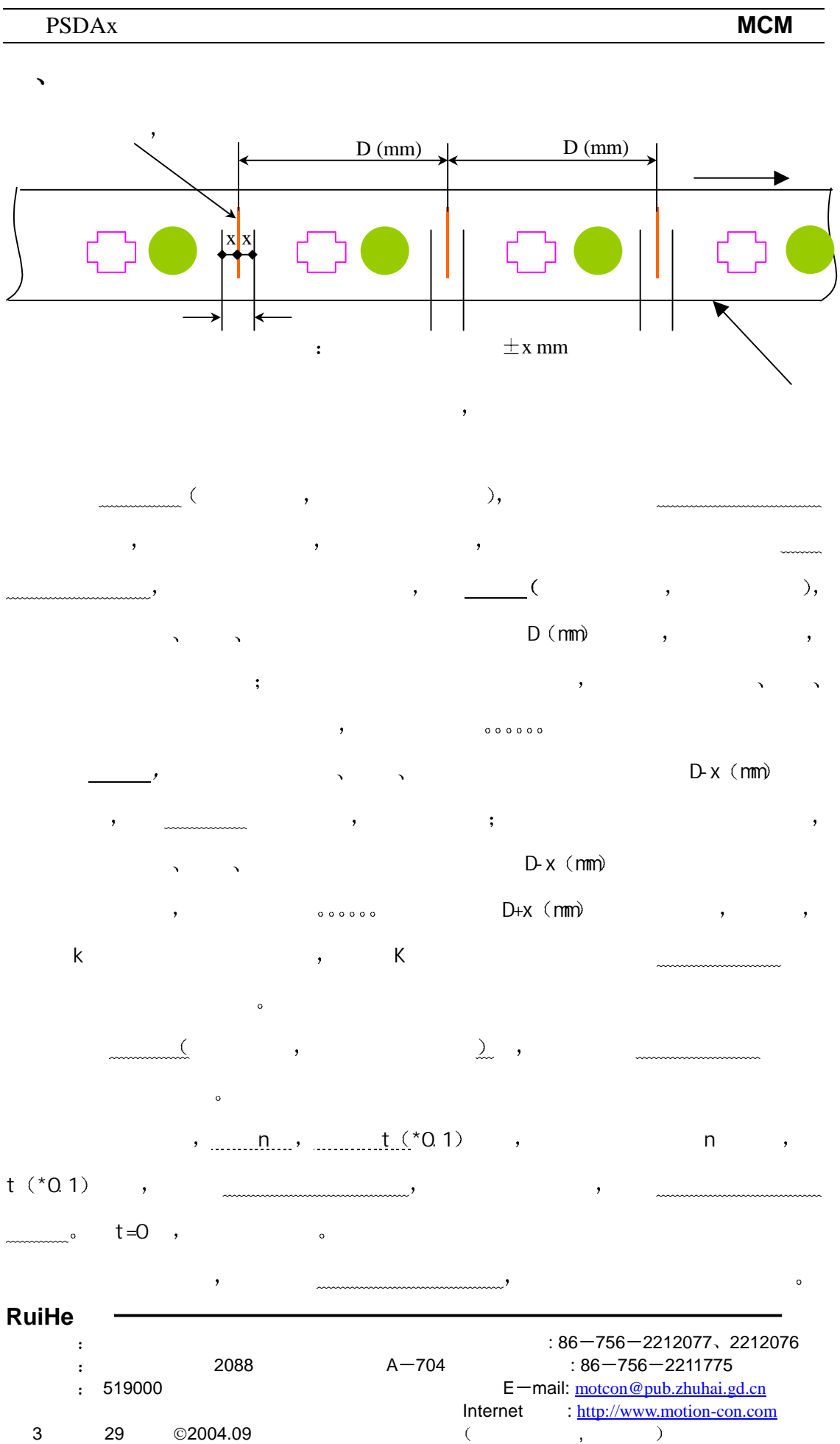

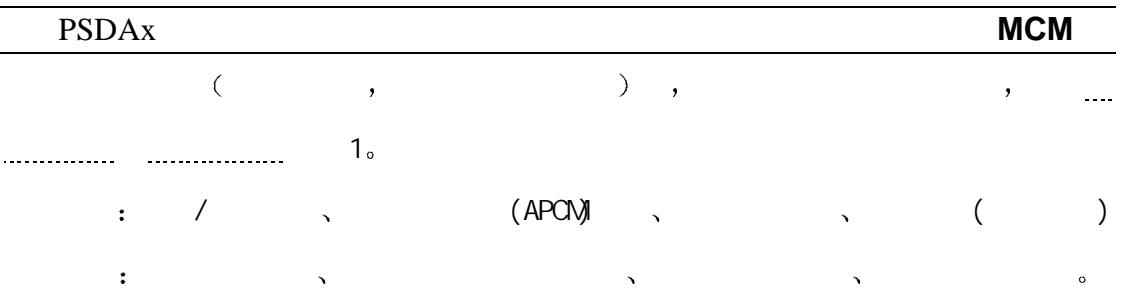

## $\cdot$  10

### $($  ) PSDA1023A2-C

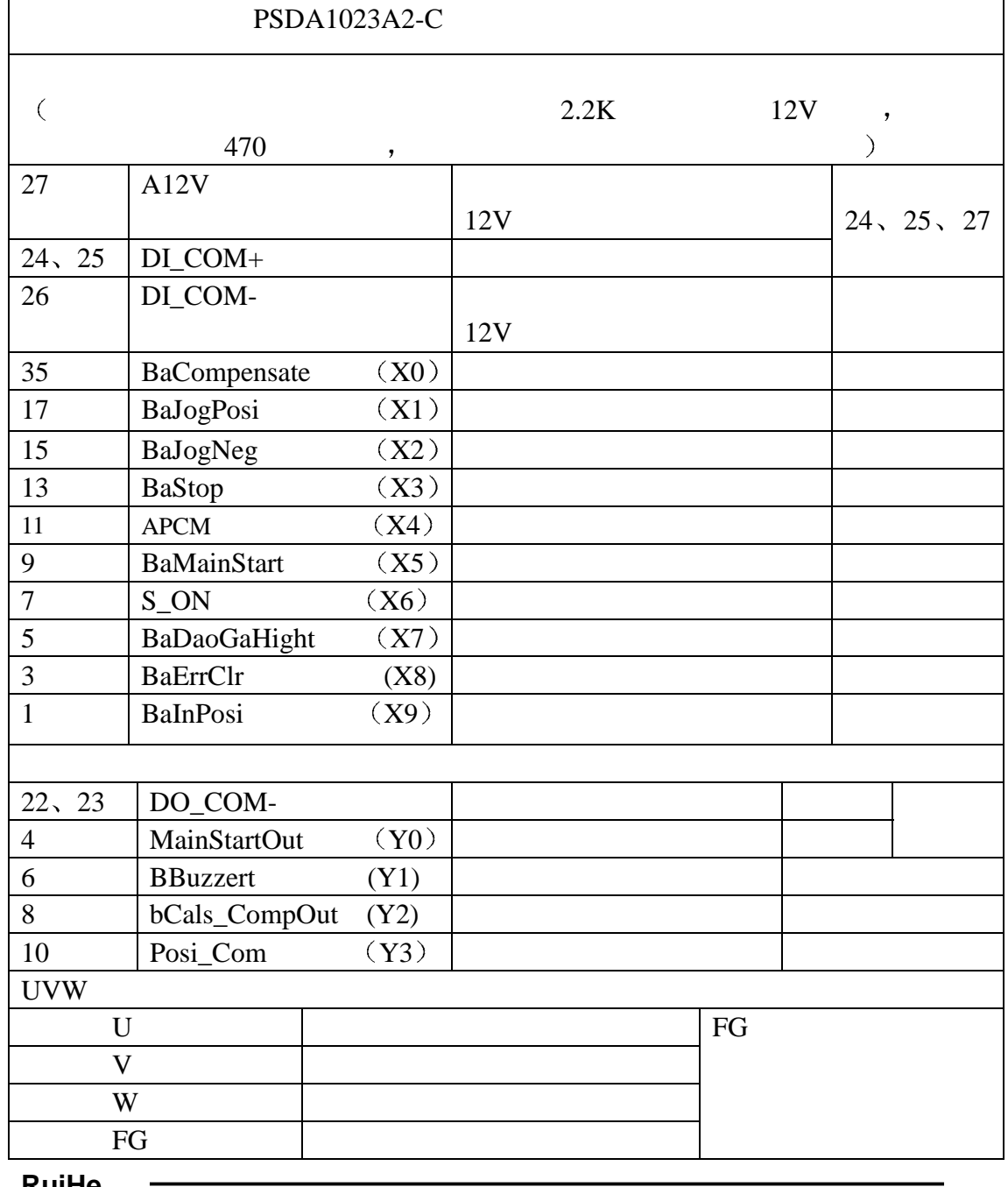

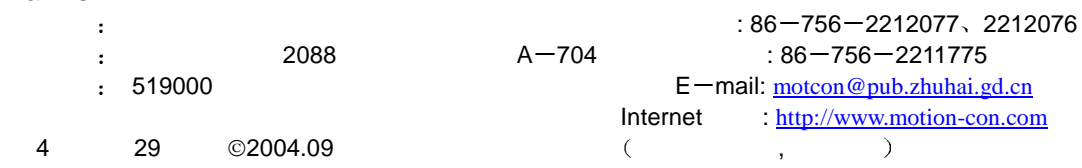

#### PSDAx **MCM**

 $\overline{\phantom{a}}$  PSDA1533A5-C

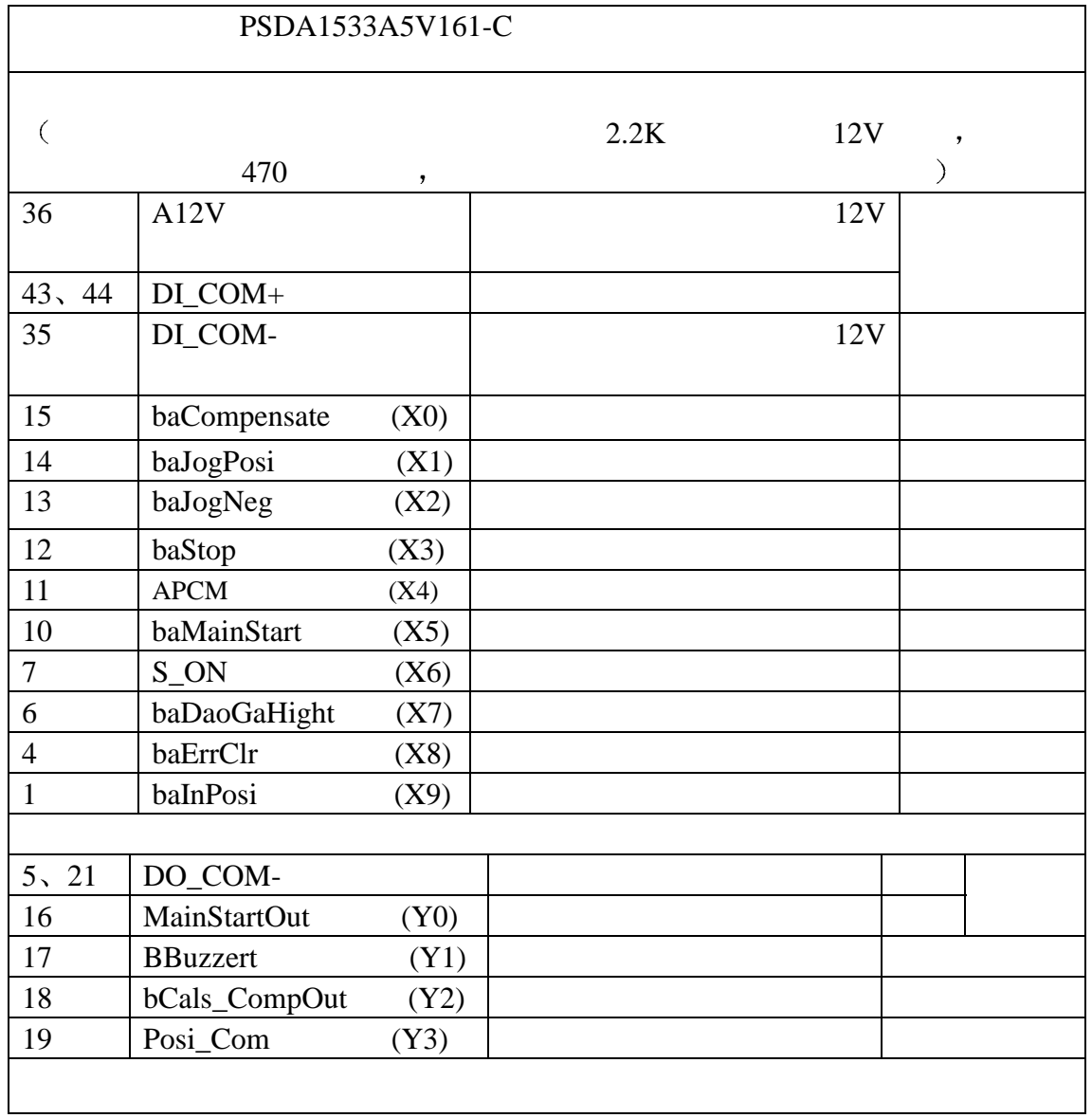

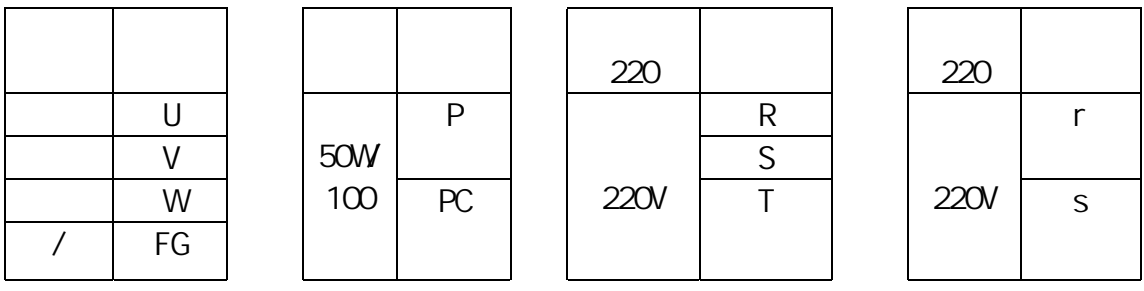

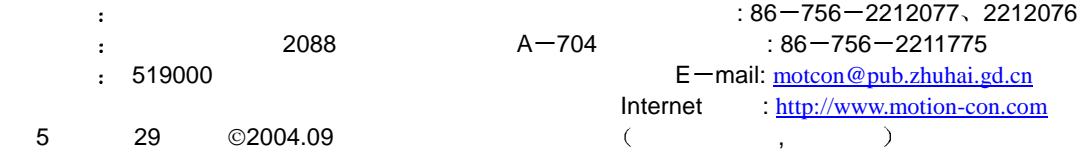

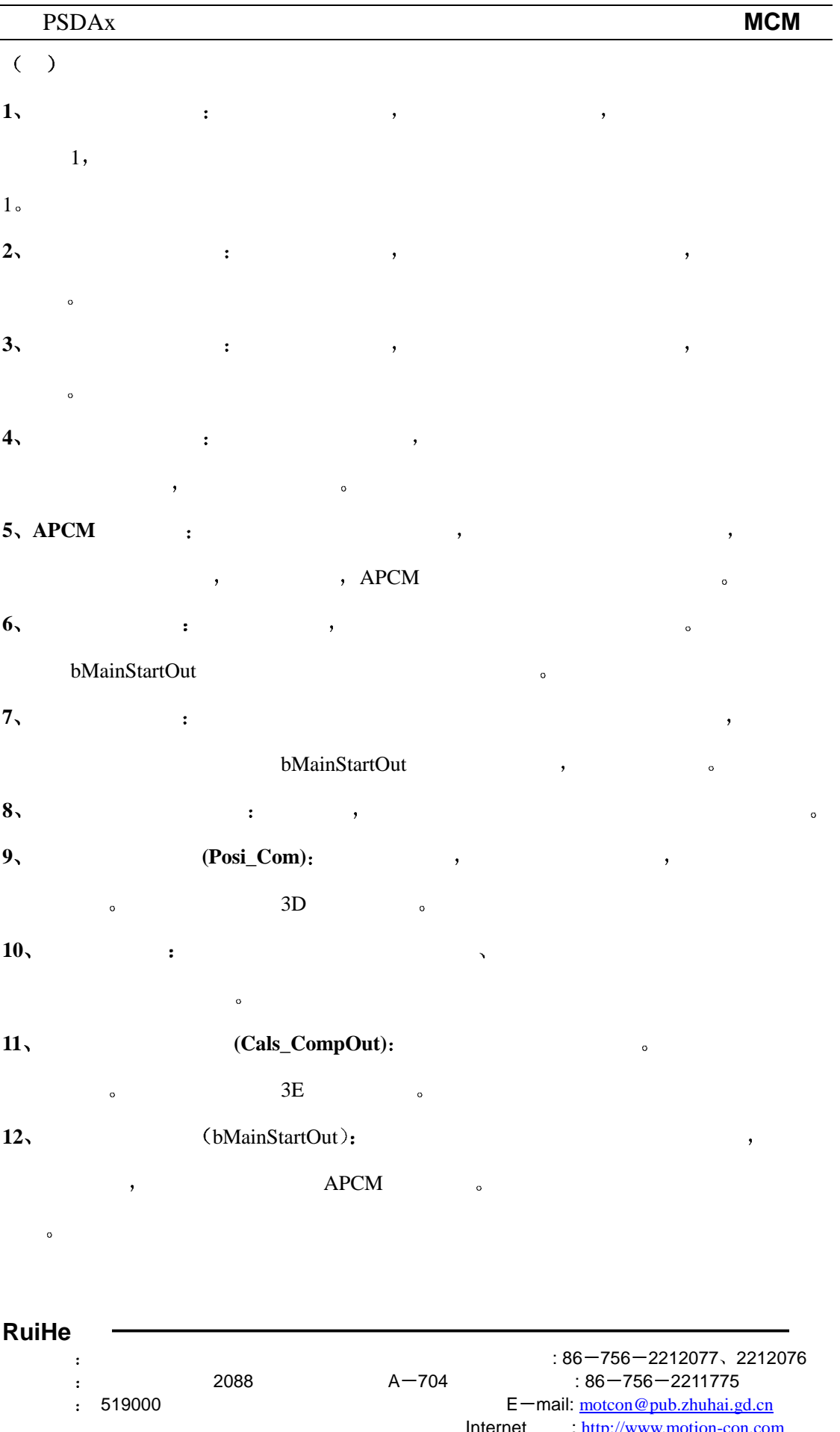

**Internet the example of the example of the example of the example of the example of the example of the example of the example of the example of the example of the example of the example of the example of the example of th** 6 29 ©2004.09 珠海运控电机有限公司 内容如有更改,恕不另告

## $(+)$

 $1$ ,

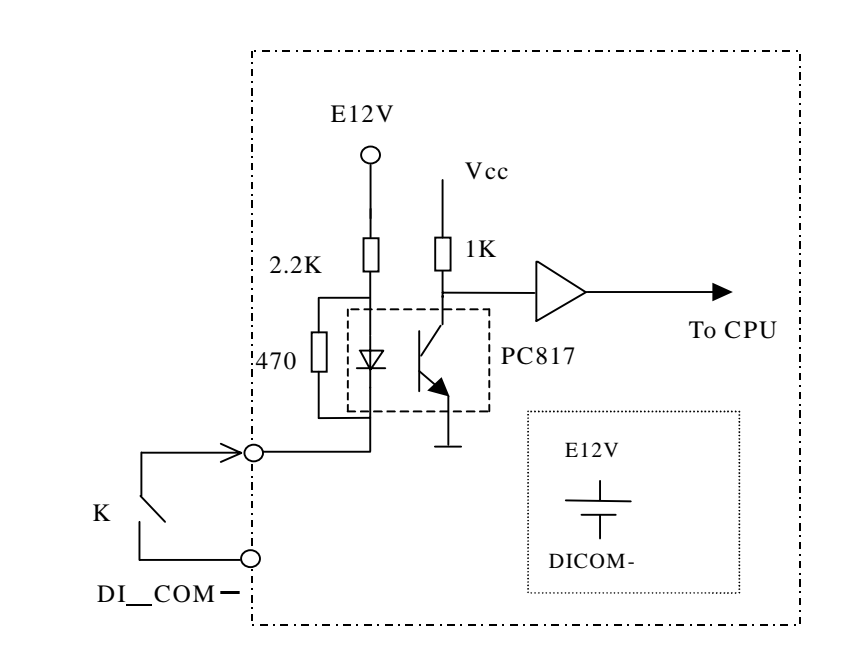

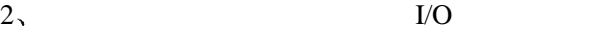

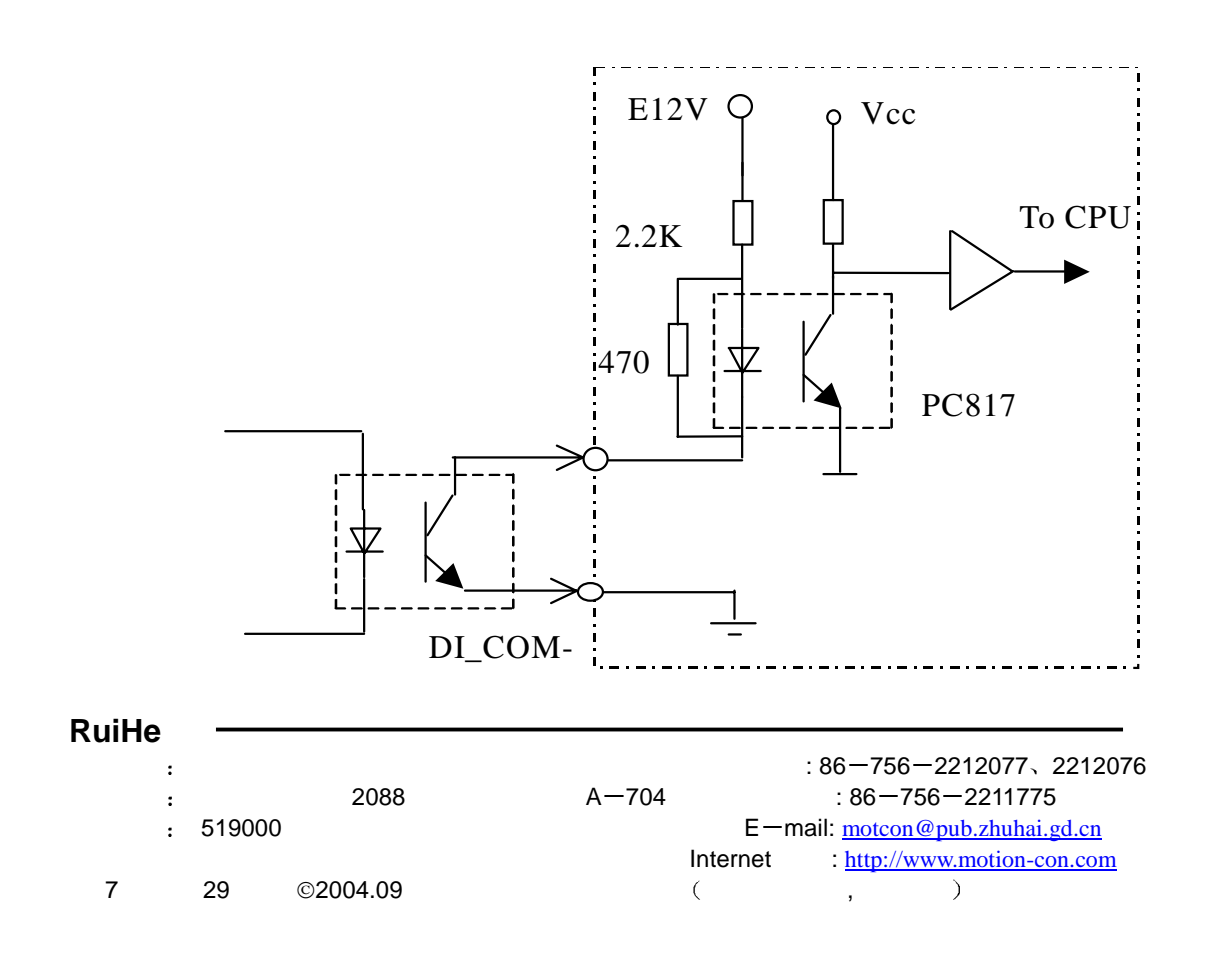

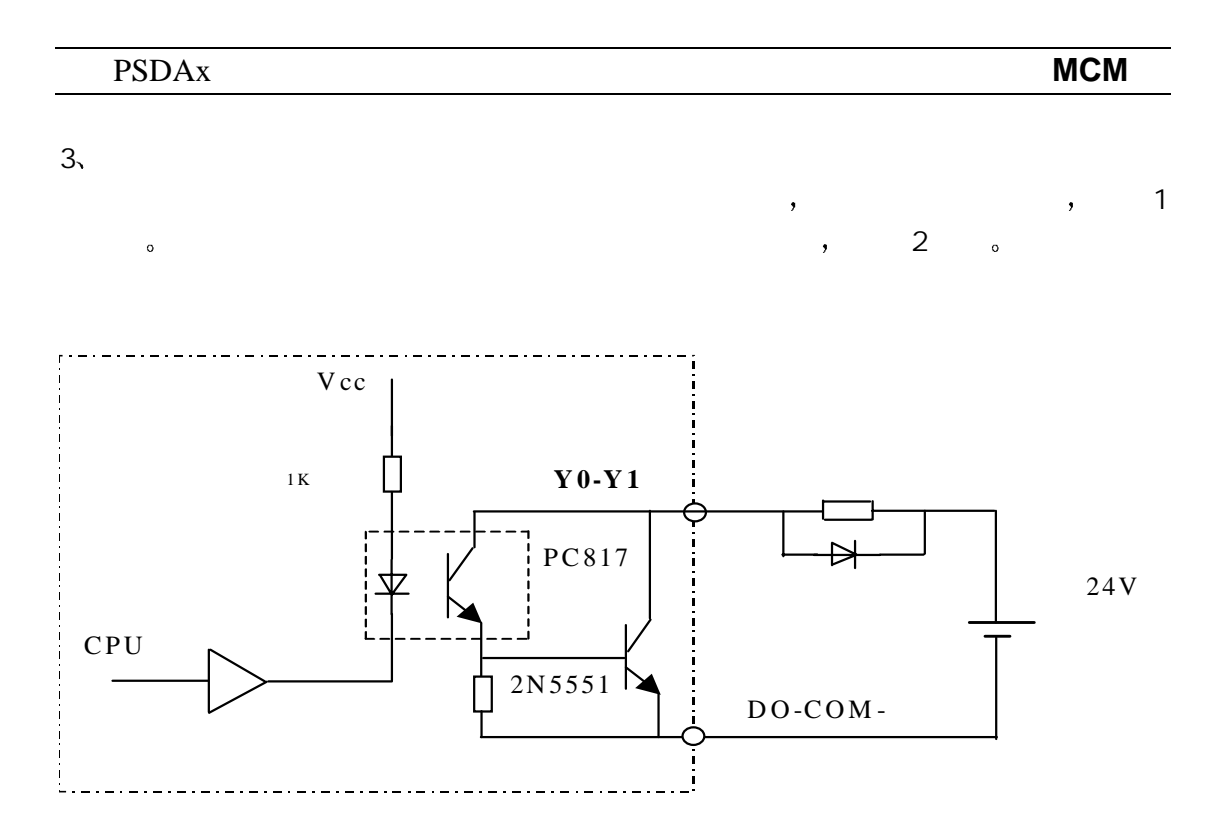

 $4. Y2 - Y3$ 

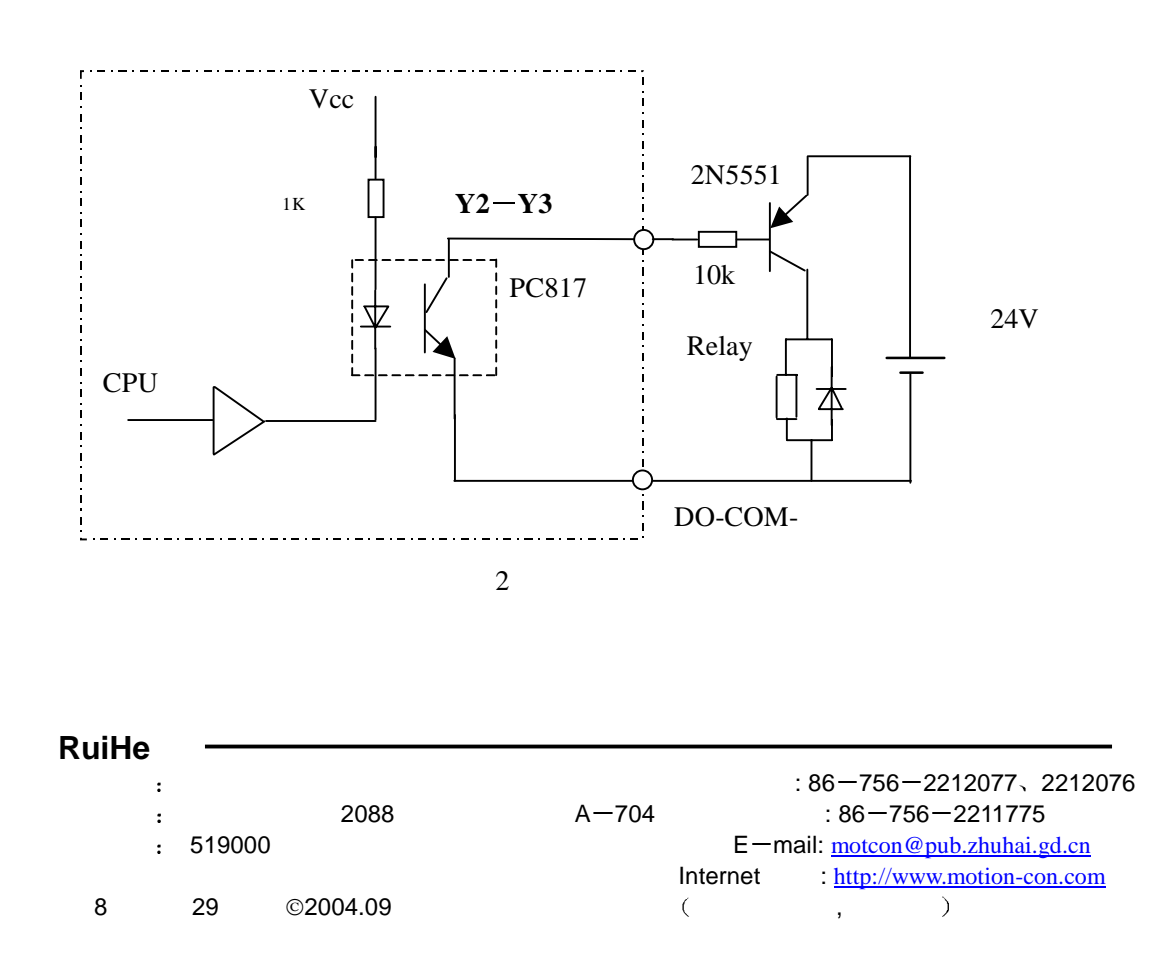

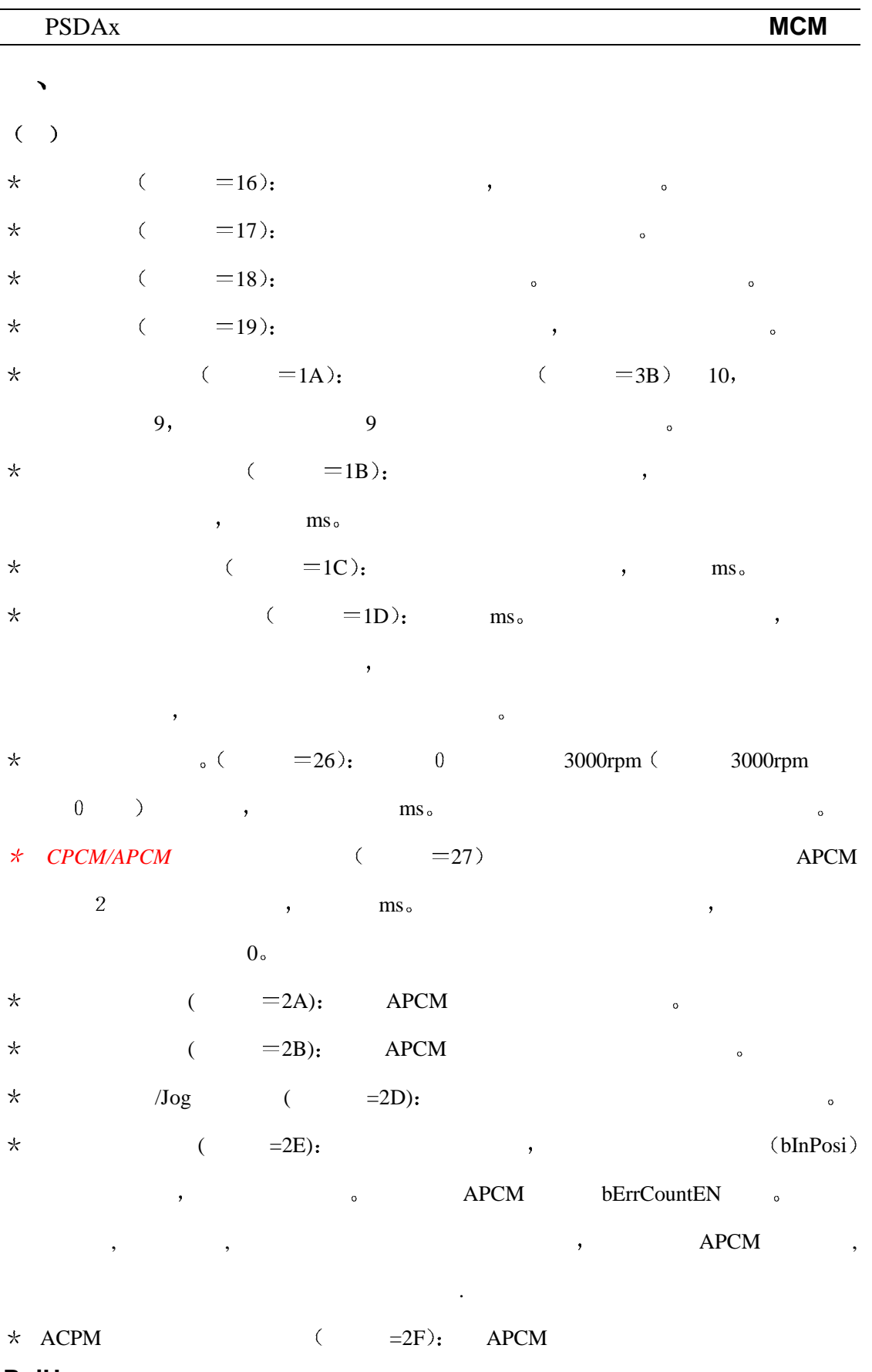

**RuiHe** 珠海运控电机有限公司 : 86 756 2212077 2212076 91.36−756−2211775 :<br>86−756−2211775 : 519000 : 86−756−2211775<br>8<u>4.Huhai.g</u> E - mail: motcon@pub.zhuhai.gd.cn Internet : http://www.motion-con.com 9 29 © 2004.09 ( $\overline{3}$ 

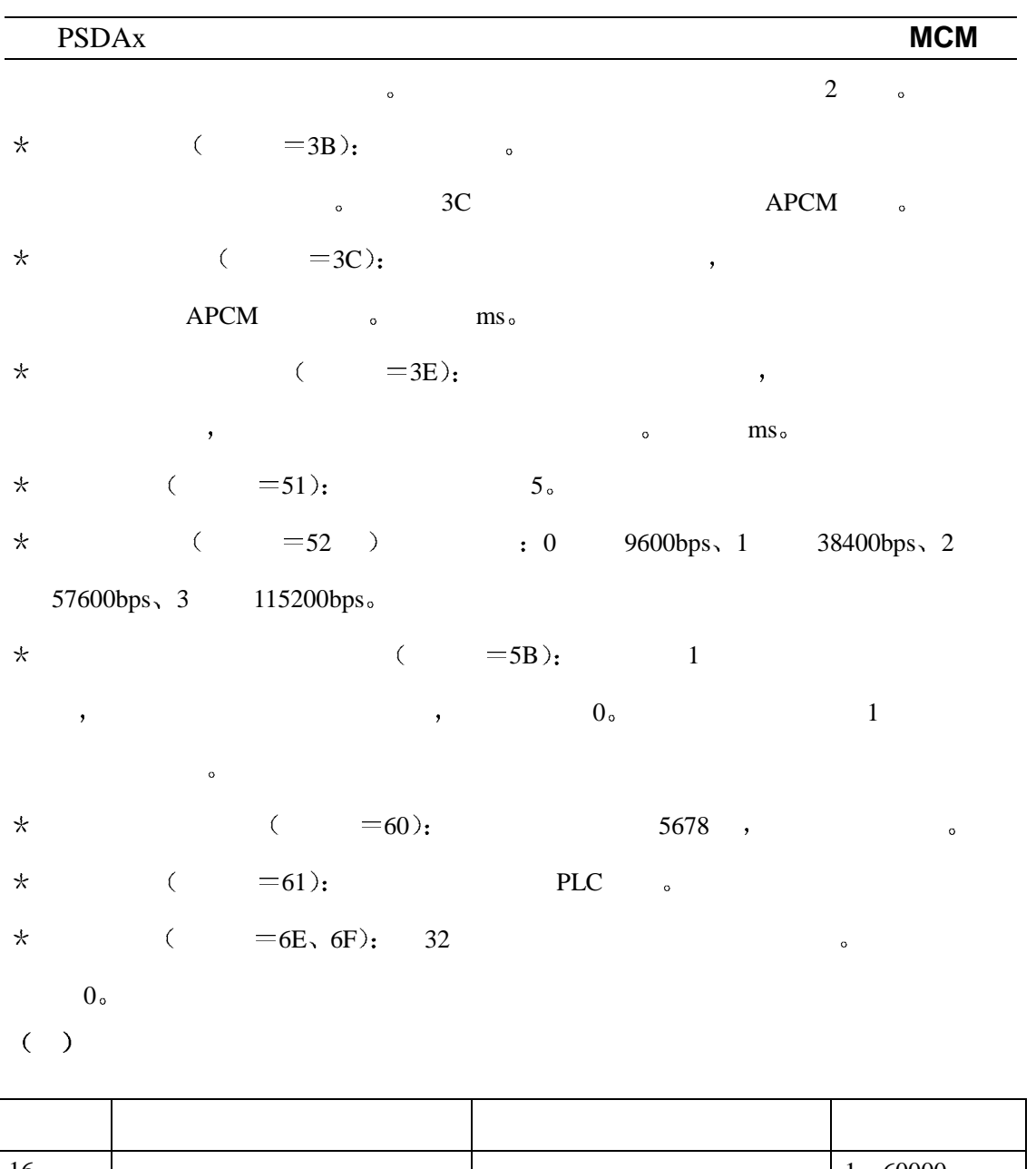

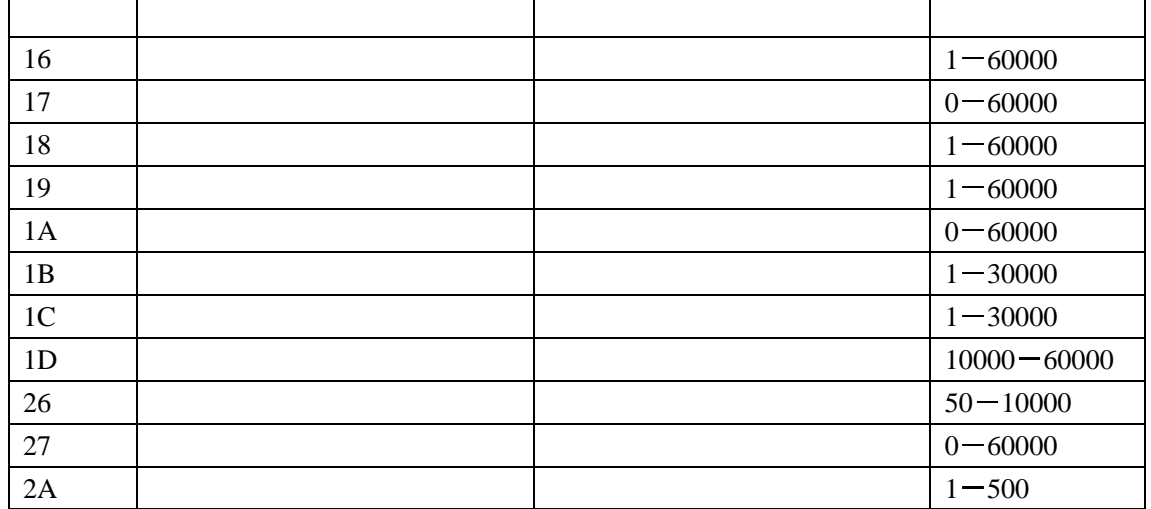

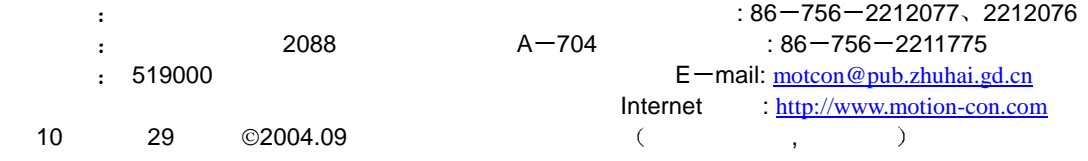

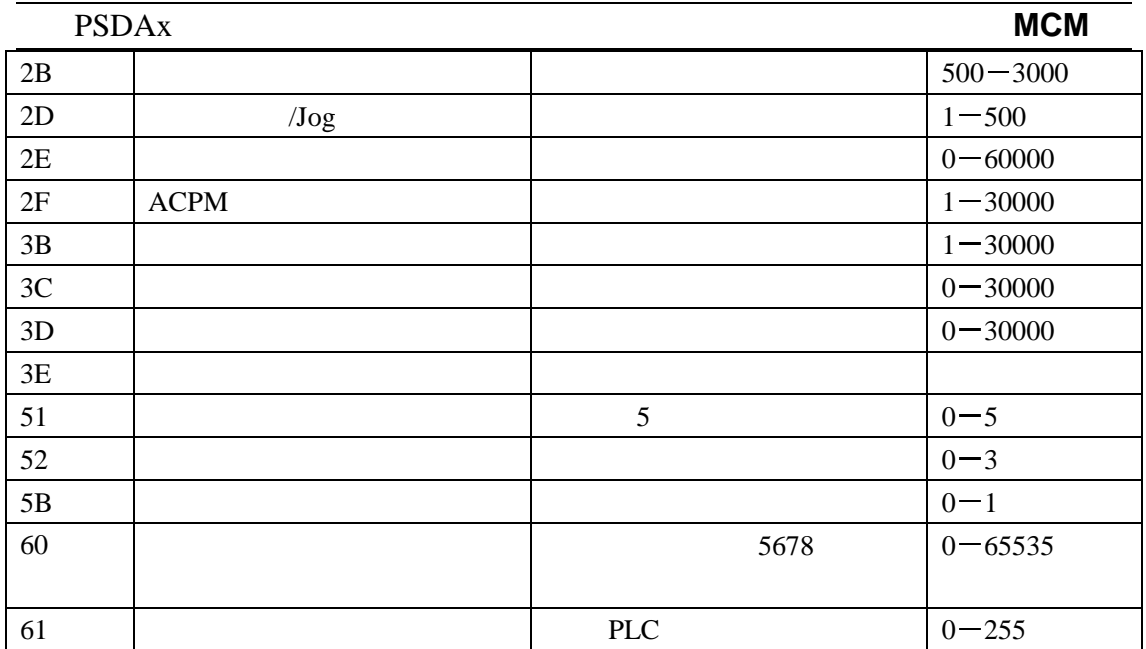

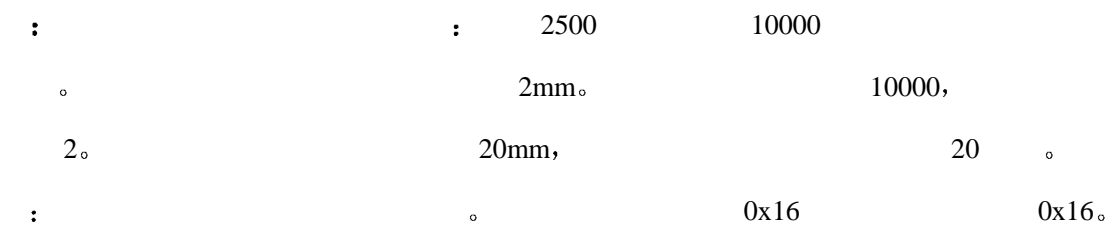

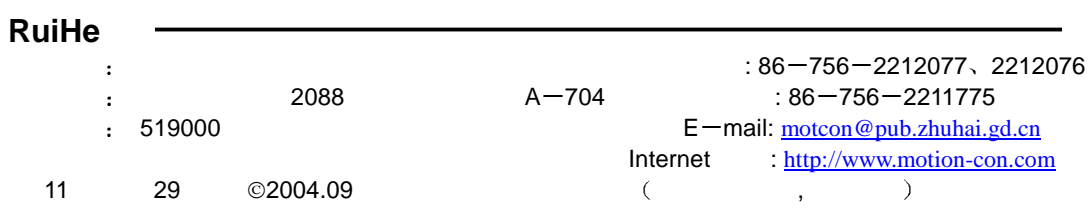

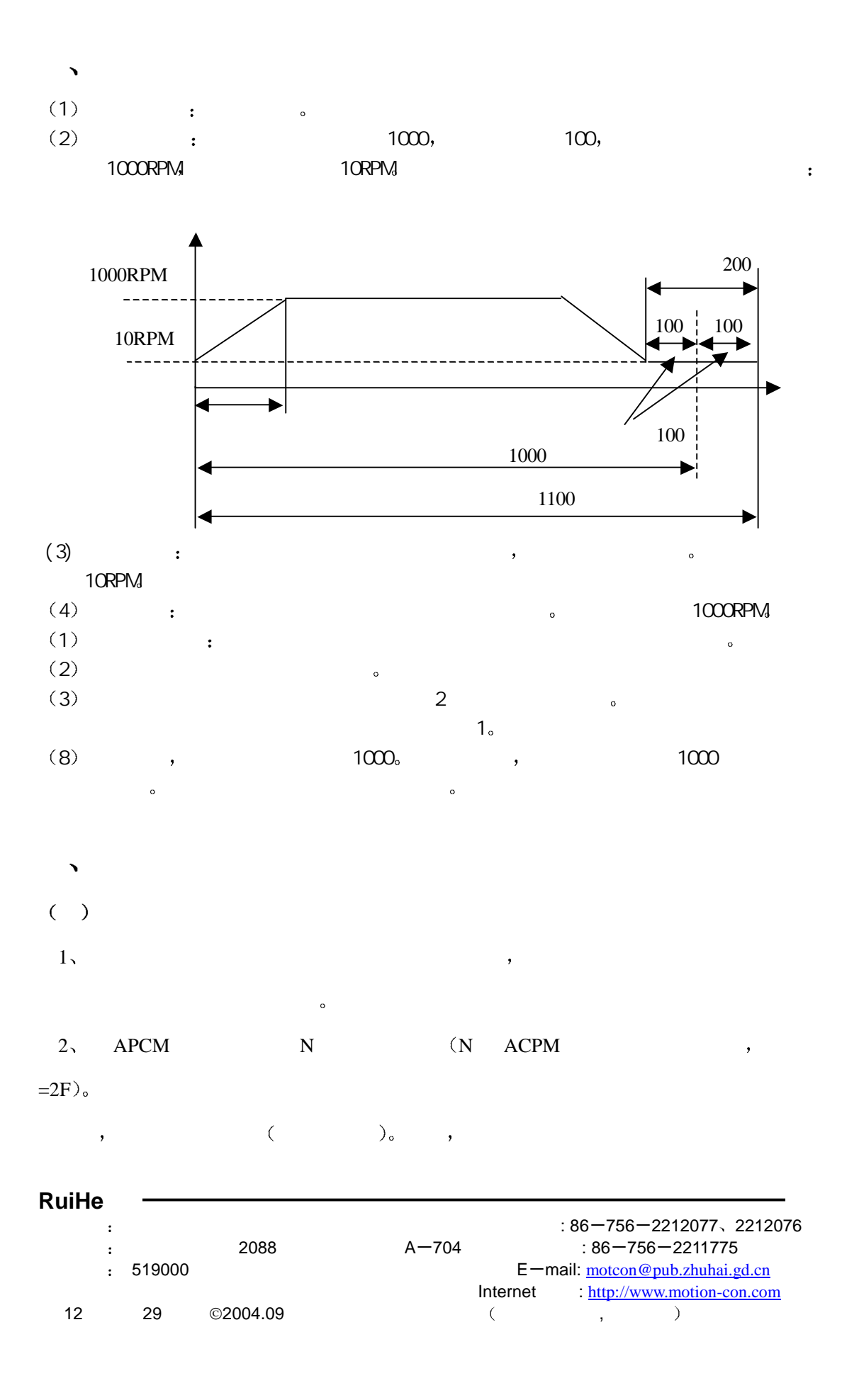

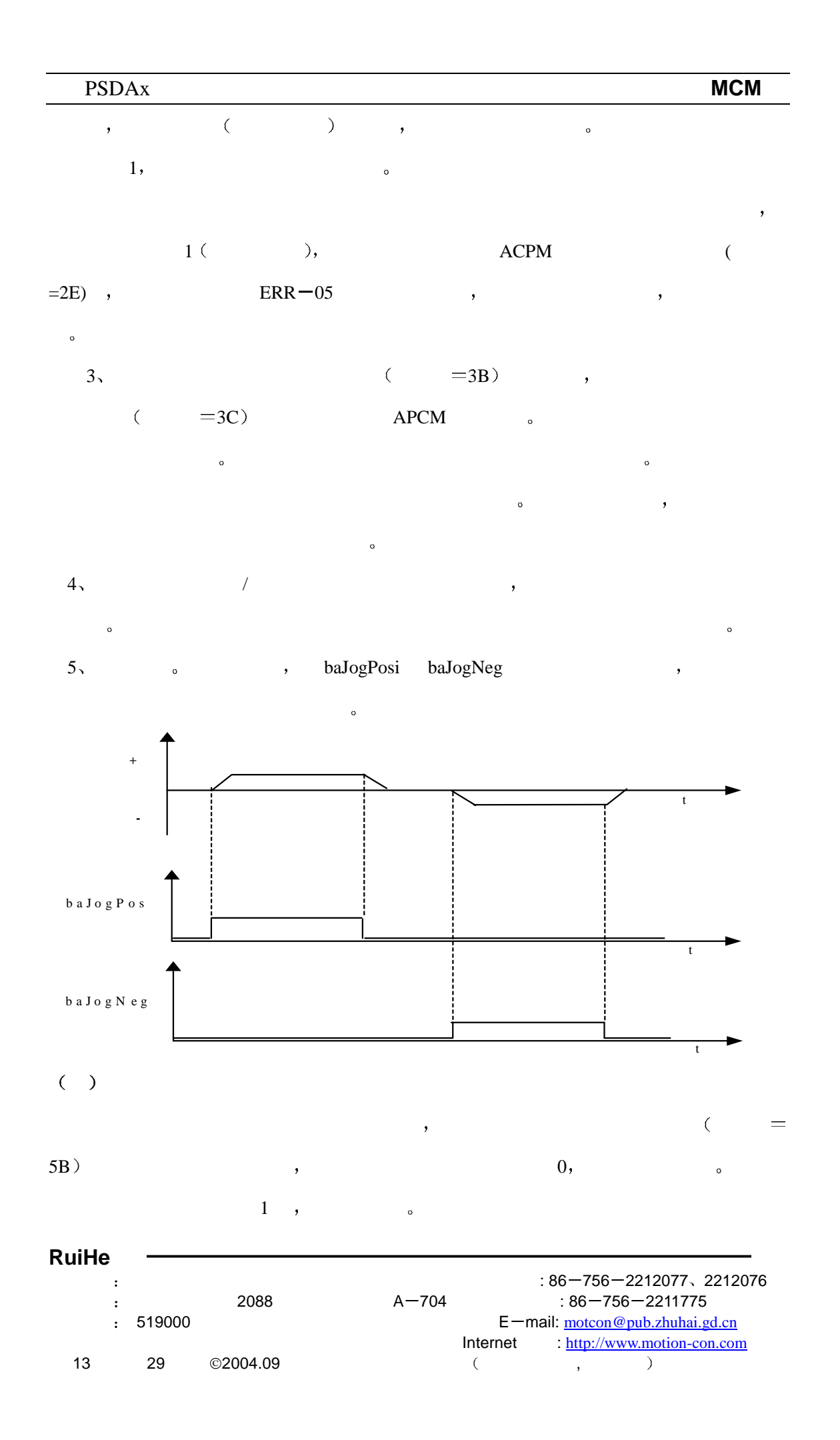

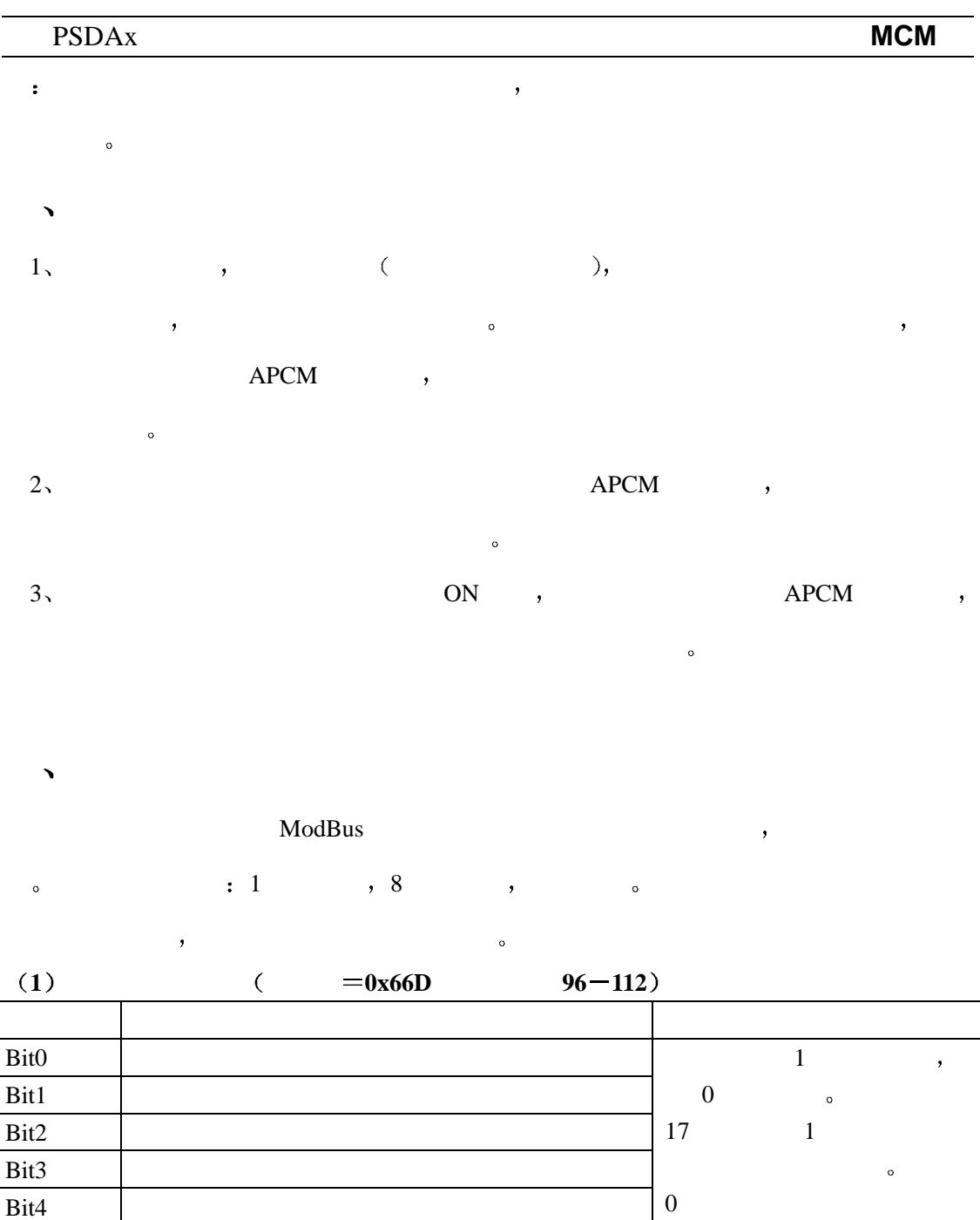

#### **RuiHe**

Bit5

Bit7 Bit8 Bit9  $Bit10$ Bit11  $Bit12$ 

Bit6 EEPROM

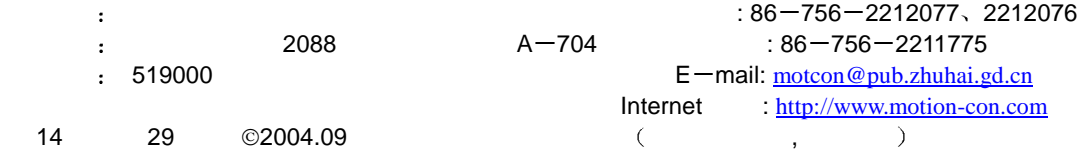

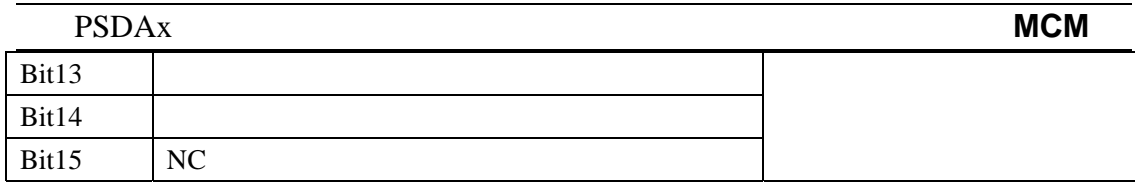

**2** 状态寄存器地址分配如下

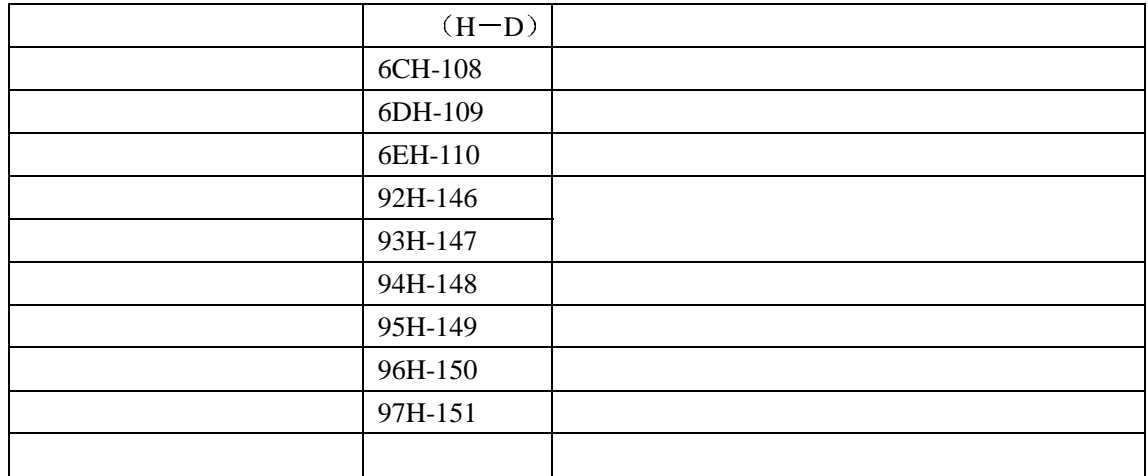

(3) :

位地址 说明 备注 0  $\vert$ 1  $\blacksquare$ 2  $\qquad \qquad$  $3 \mid$ 4 APCM  $5$  $\overline{6}$  ON  $7$ 8  $\vert$  $/$  1:  $\hspace{0.1em}0$ :  $9 - 15$  $16$   $\qquad \qquad$  $17$ 18 组完成输出信号  $19$   $|$  $/$  1:  $\hspace{0.1em}0$ :  $20-31$ 

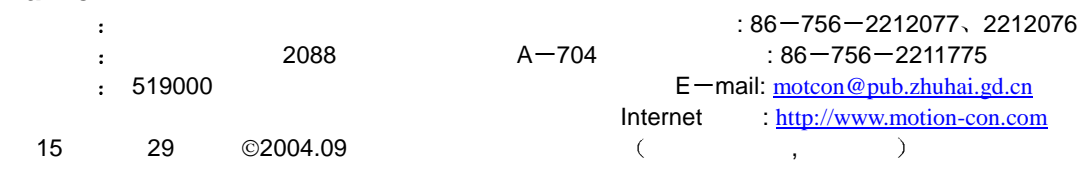

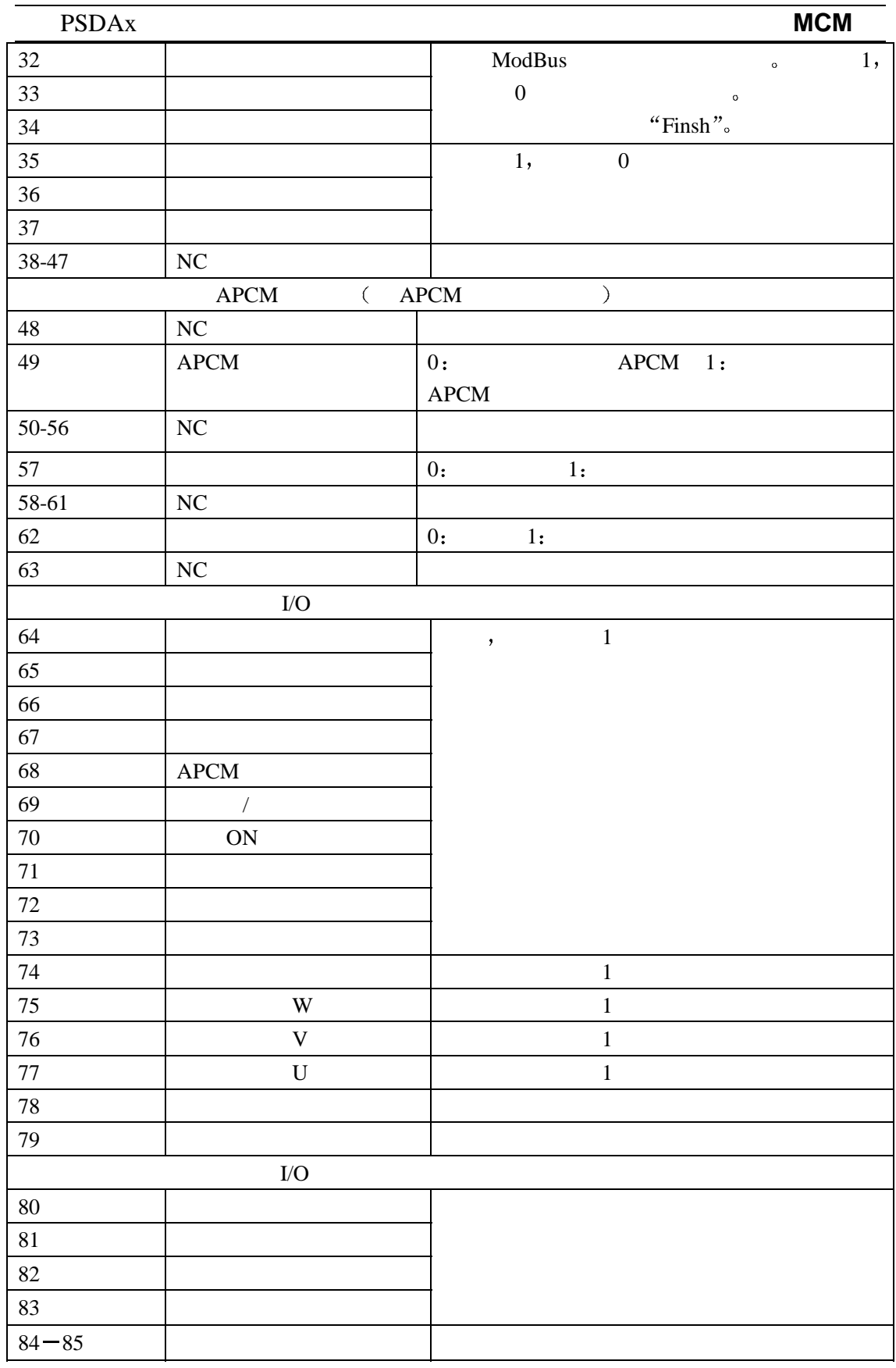

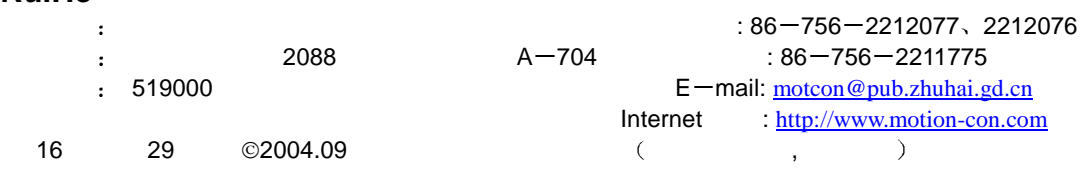

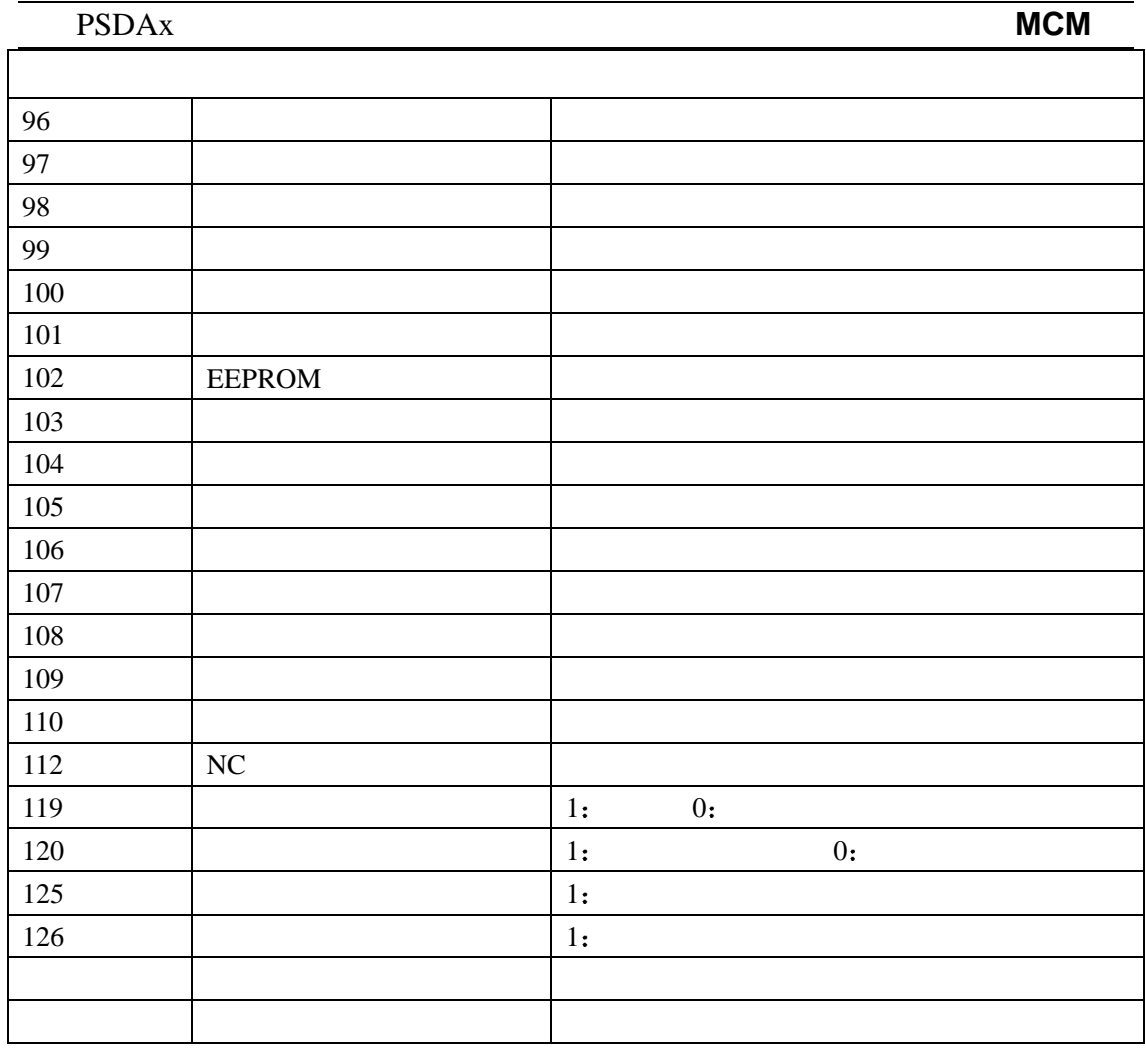

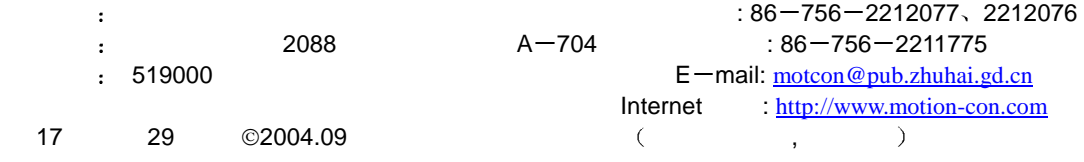

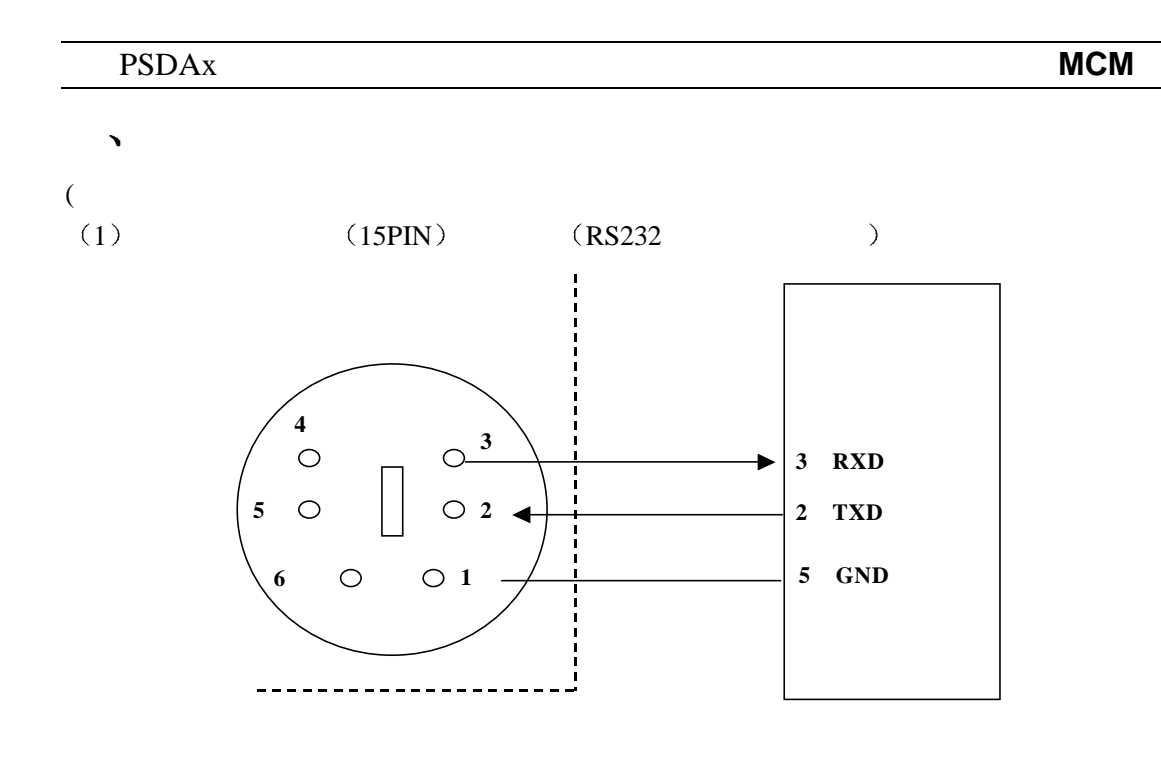

 $\frac{1}{\sqrt{2\pi}}$ 

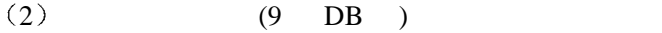

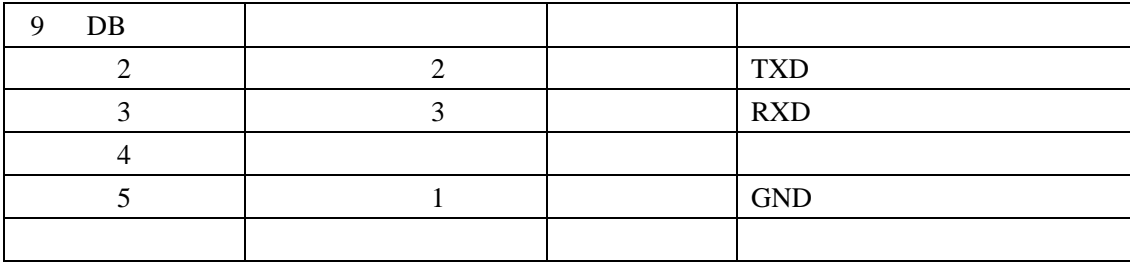

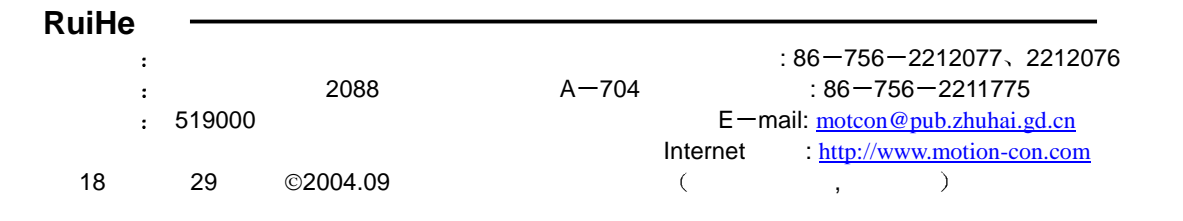

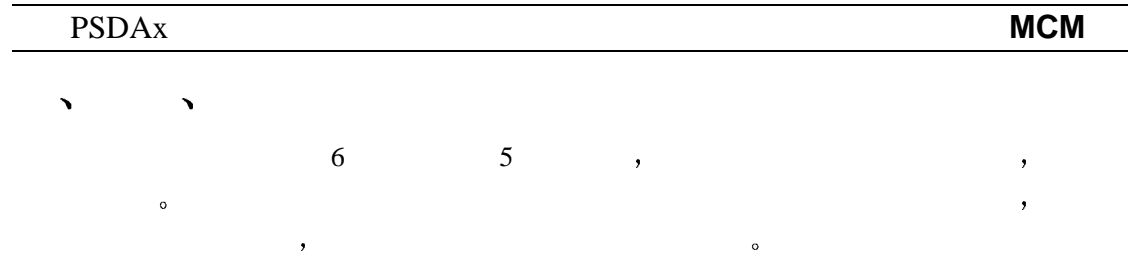

#### $9, 1$

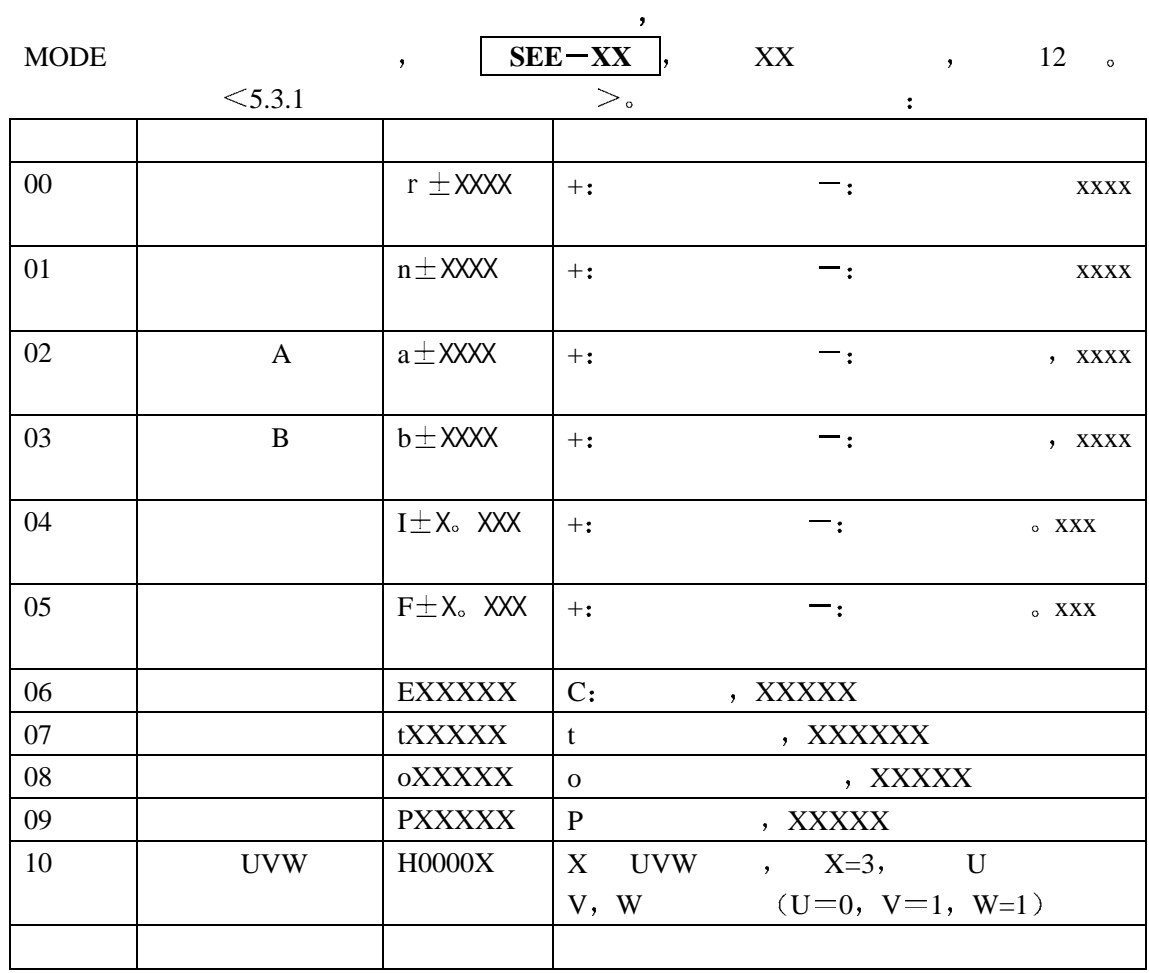

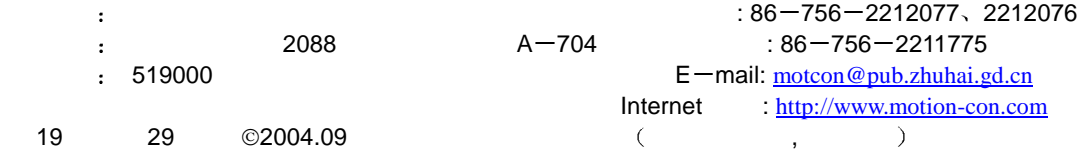

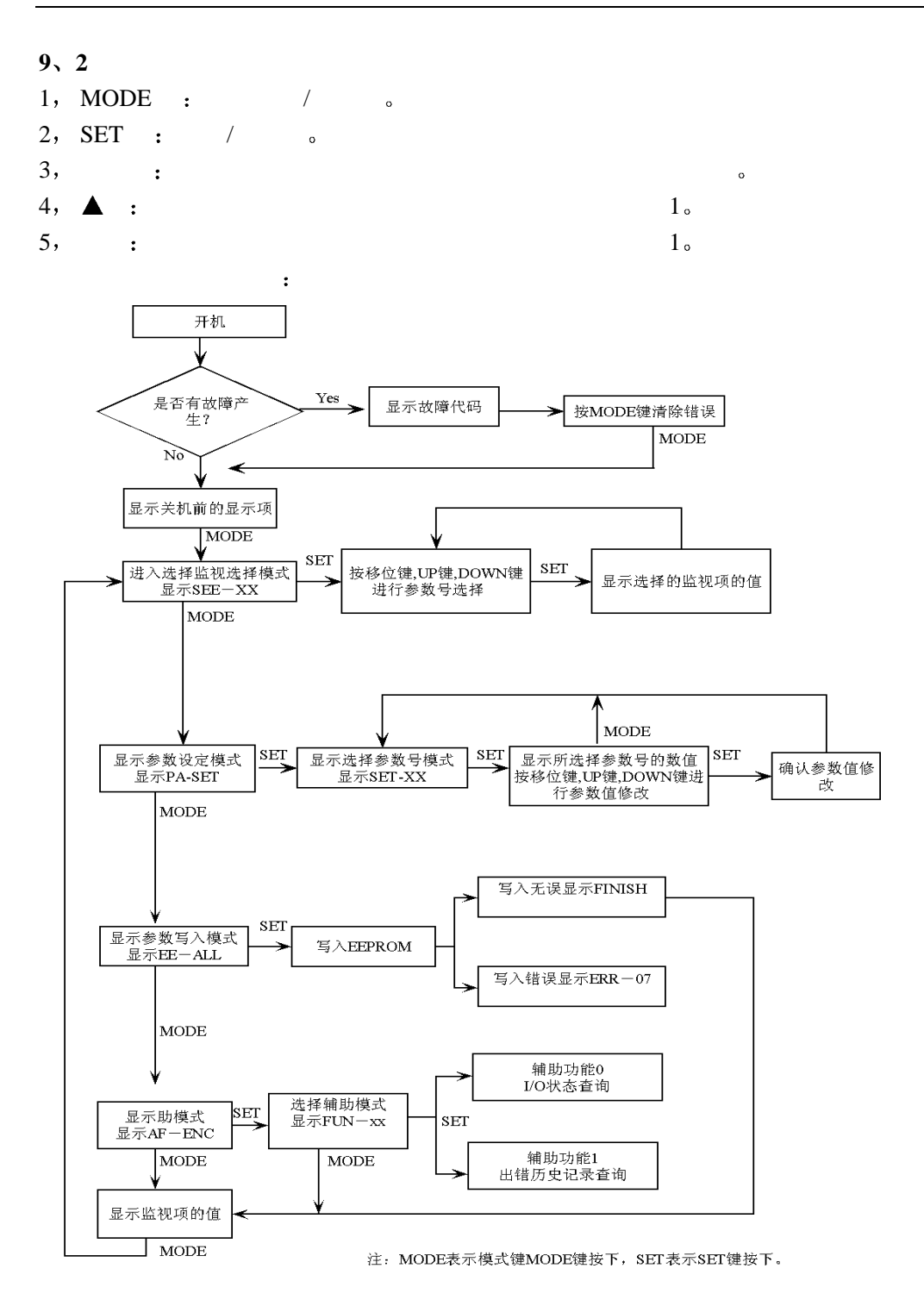

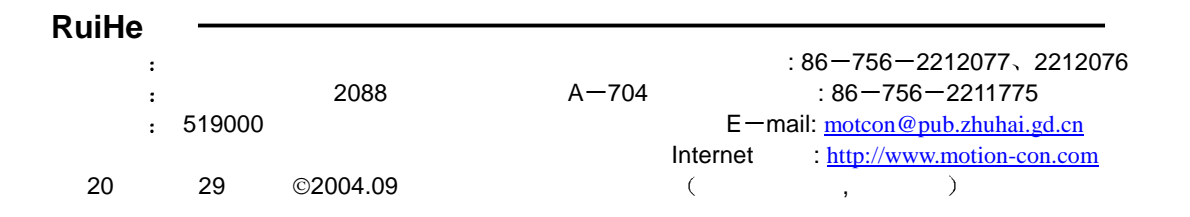

#### **9 3** 利用键盘修改和设定参数

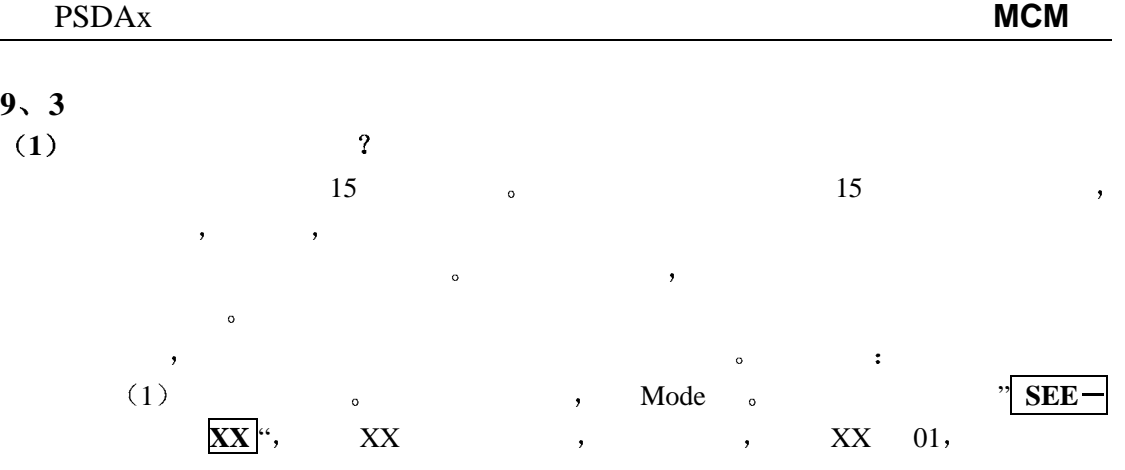

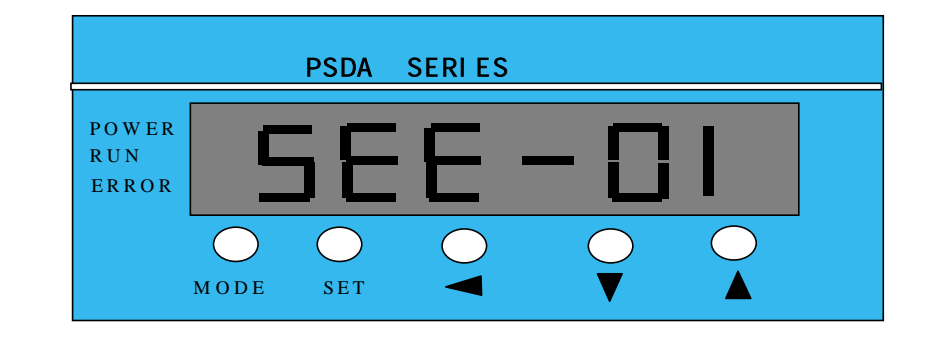

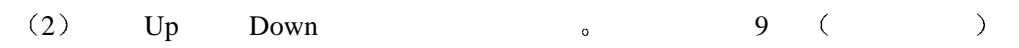

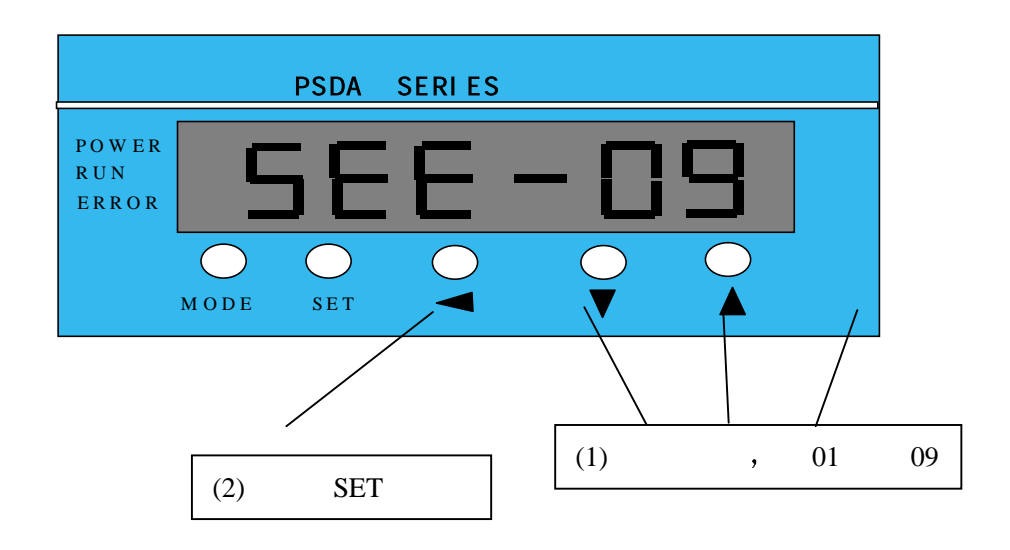

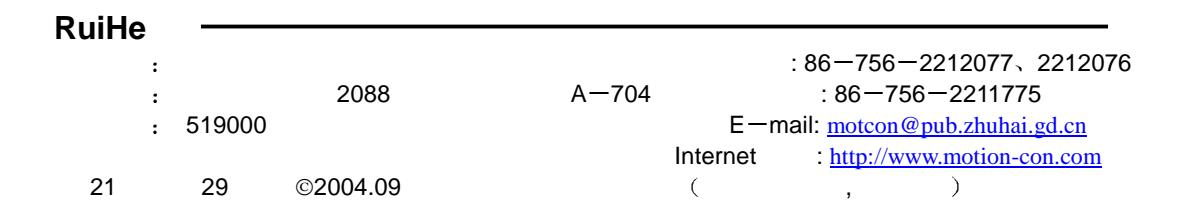

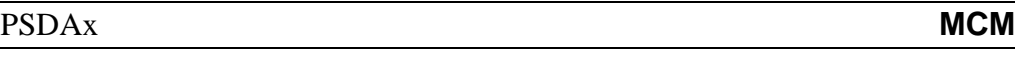

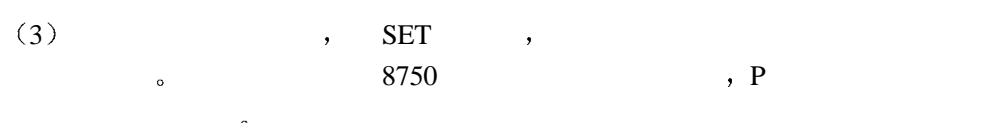

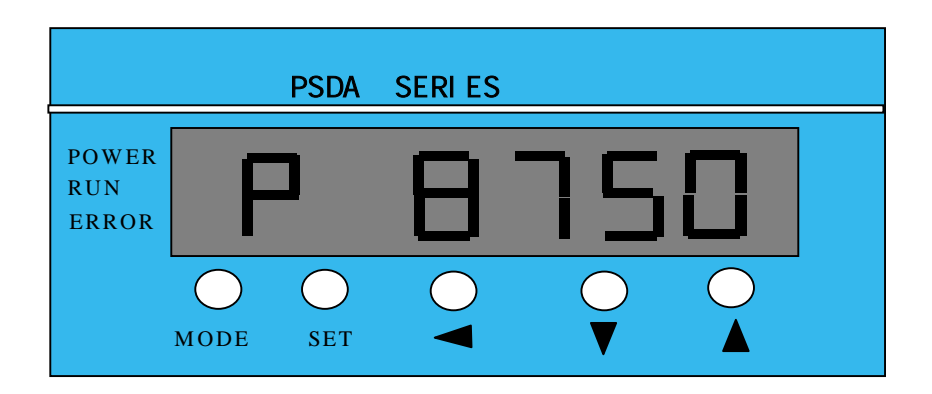

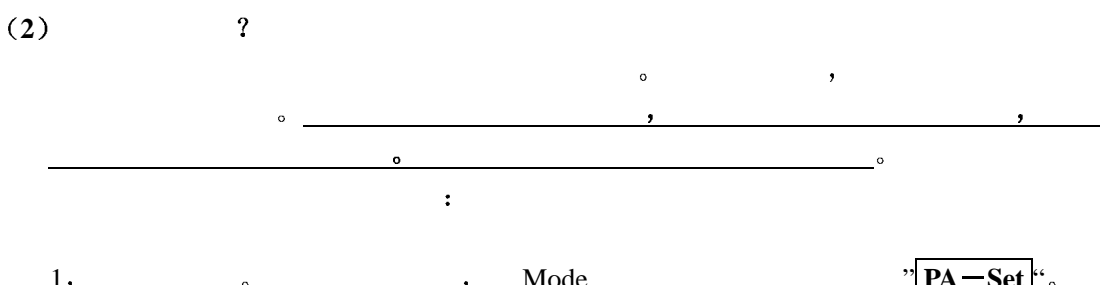

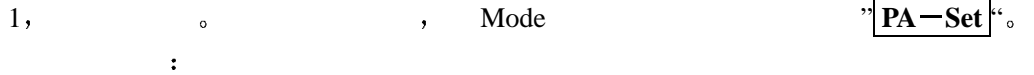

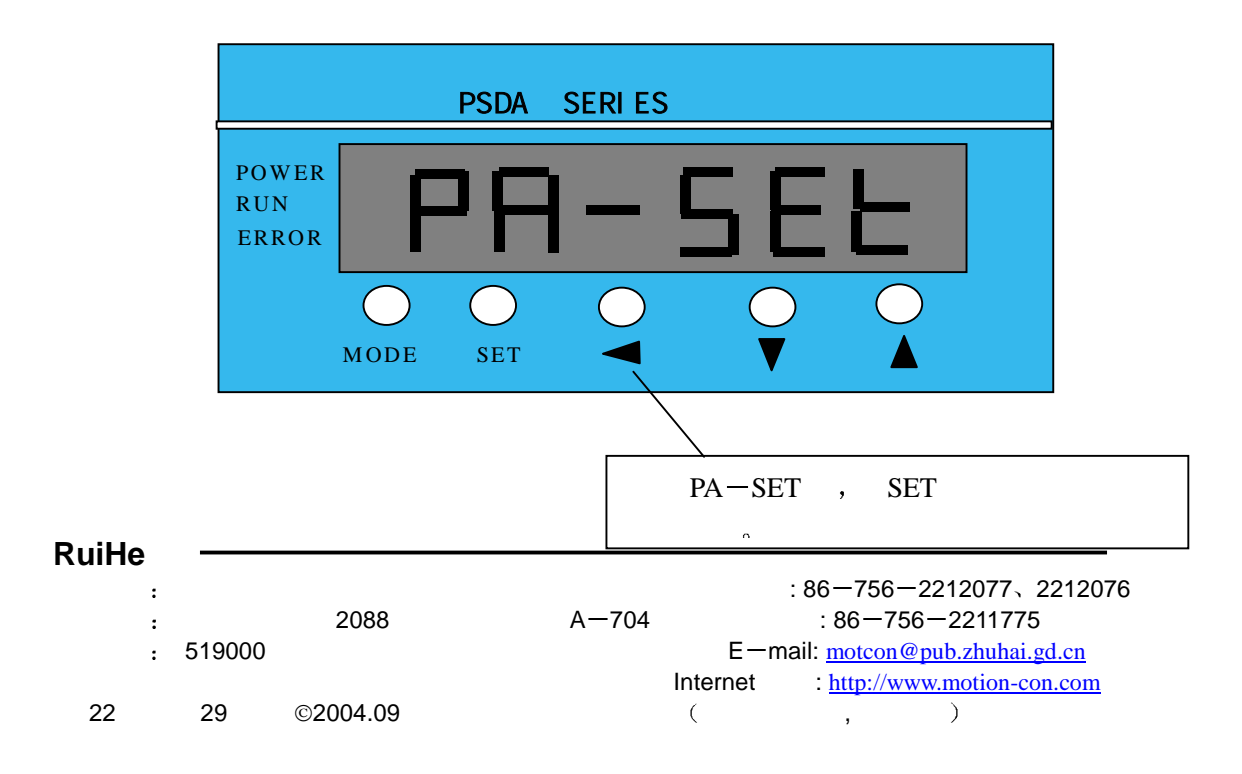

2, SET ,  $\sum_{\infty}$  **Set**  $\sum_{\infty}$  **XX**  $\sum_{\infty}$ Shit , Up Down , Shit buy buy buy and the state of the Up Down state  $\frac{1}{\infty}$  40 (buy), Up Down  $XX$  40.

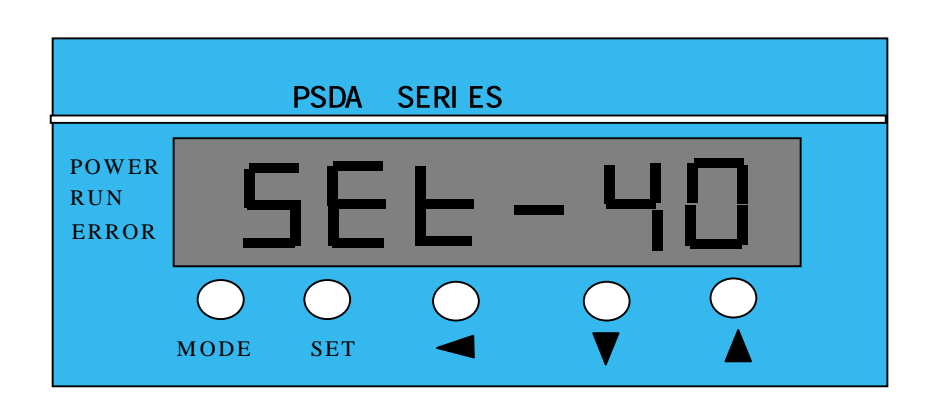

 $3,$  SET  $,$  40  $\frac{1}{001500}$ 

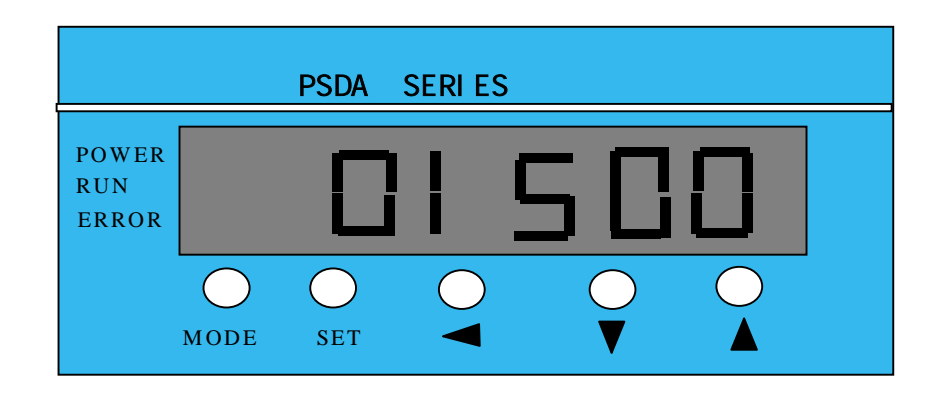

 $4, 40$   $2000$  Shit  $1, 10$  Down o 1500 2000 , SET 0 1 Mode

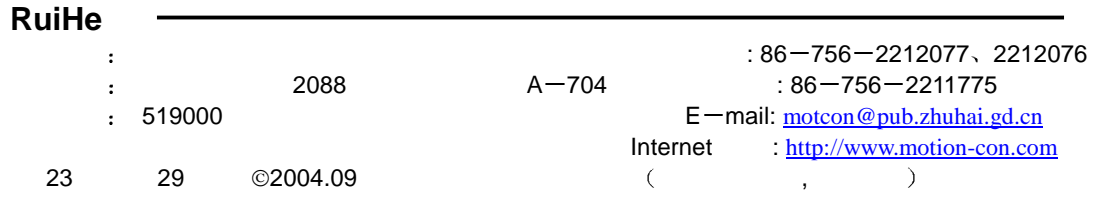

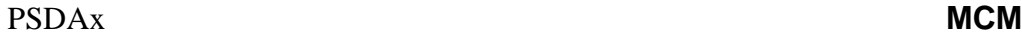

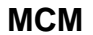

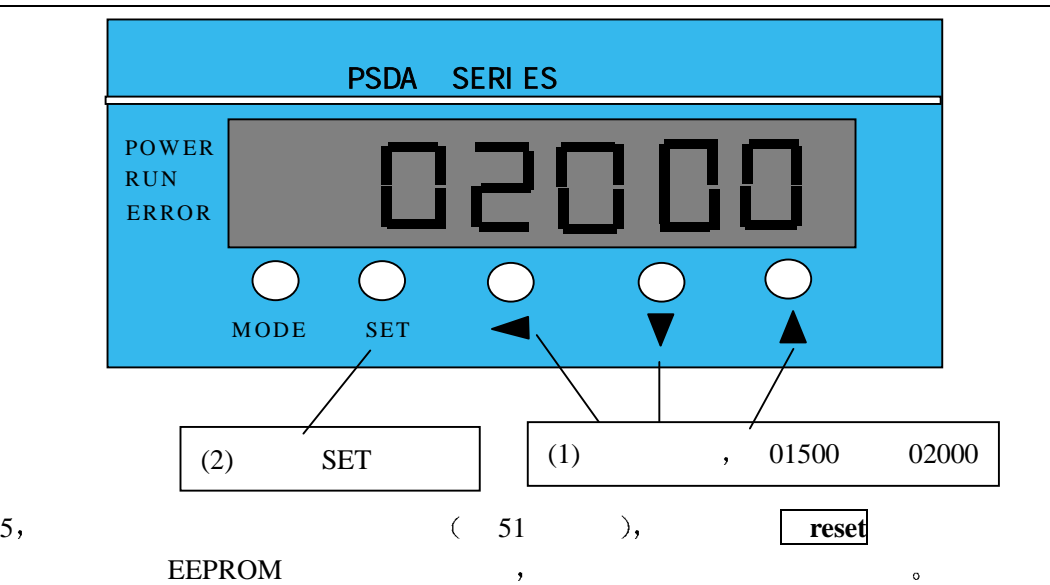

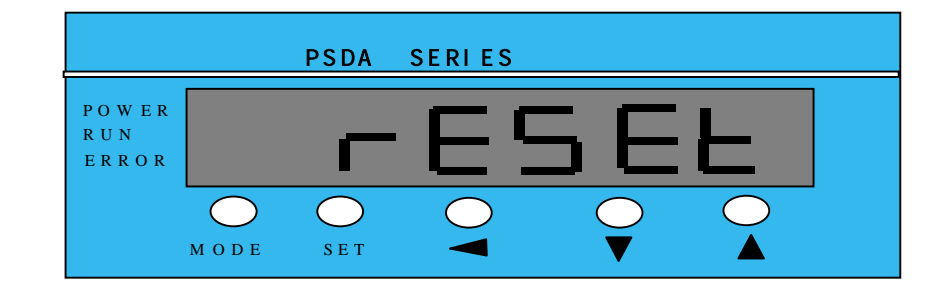

注 请不要将参数值超出系统允许范围 系统将不接受超出范围的参数值

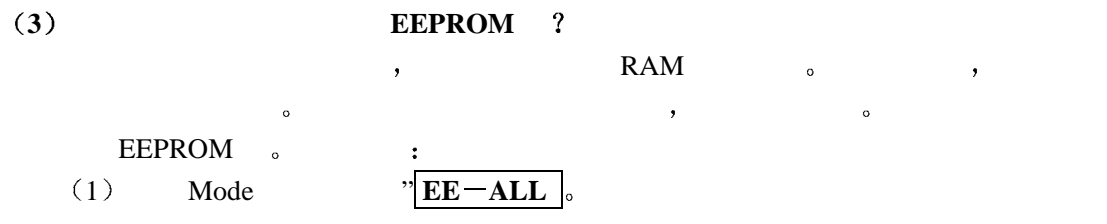

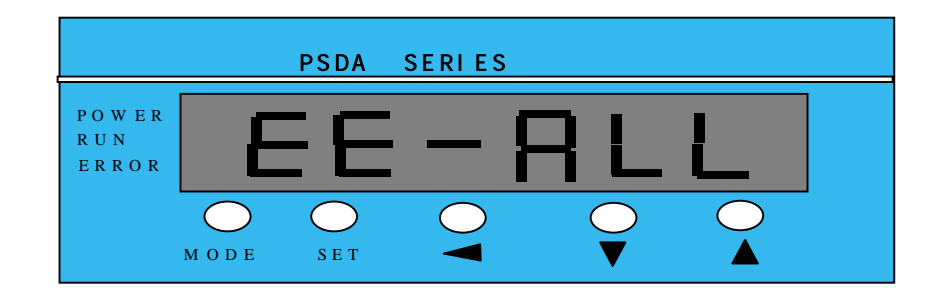

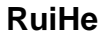

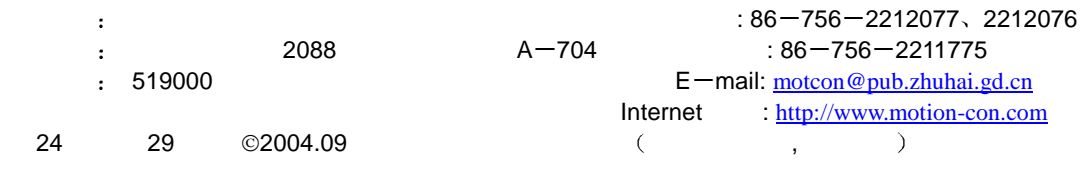

## PSDAx **MCM**  $(2)$  SET , EEPROM  $\sim$   $^{\prime\prime}$  ,  $^{\prime\prime}$  ,  $^{\prime\prime}$ 组成的进度条 成功写入完毕后 系统显示成功写入信息 **Finish** Mode  $\overline{\textbf{C}}$

EEPROM,

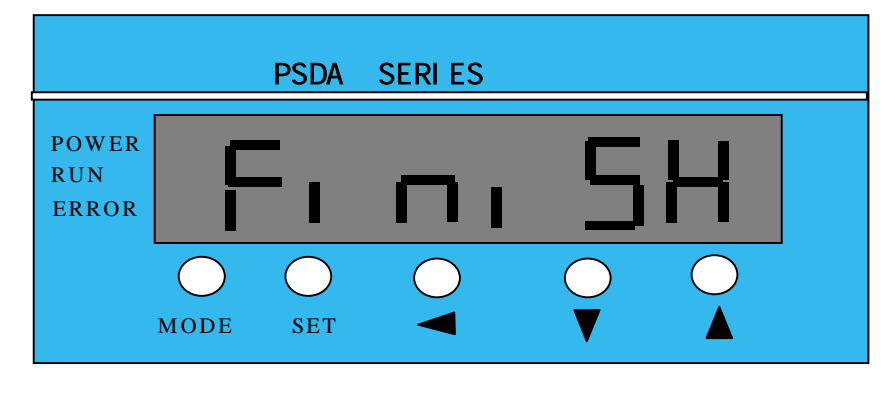

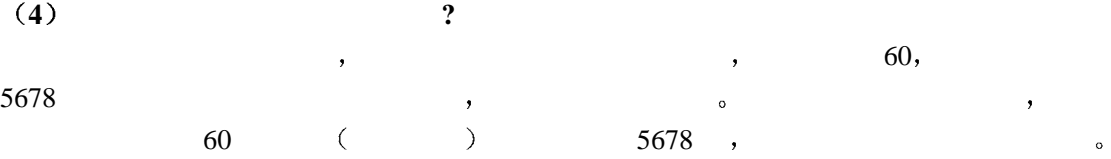

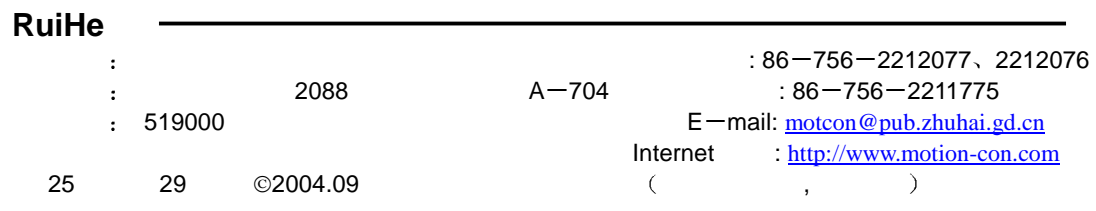

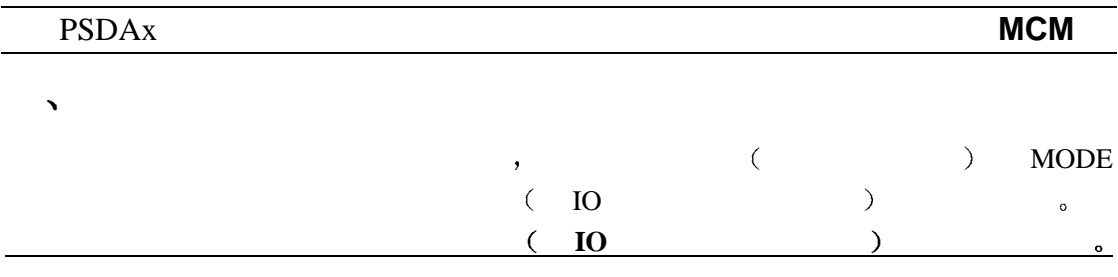

#### $10, 1$

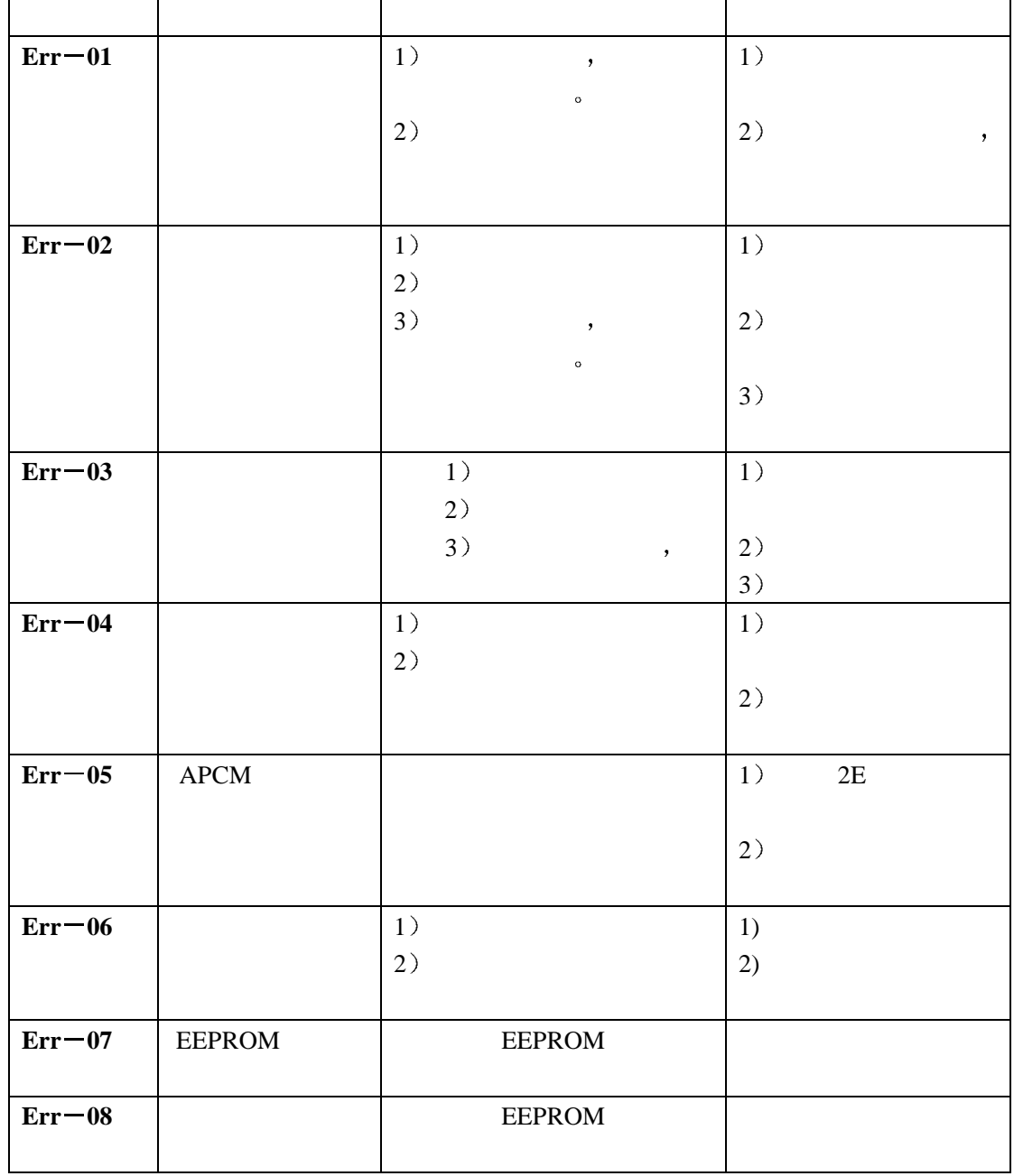

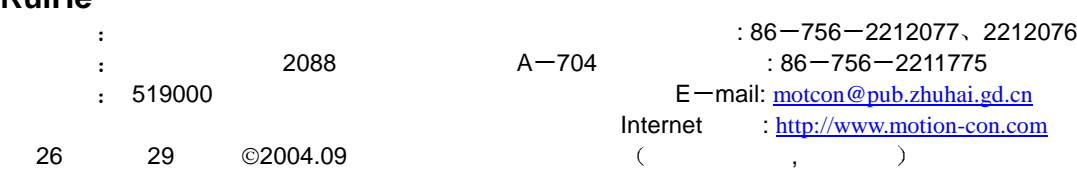

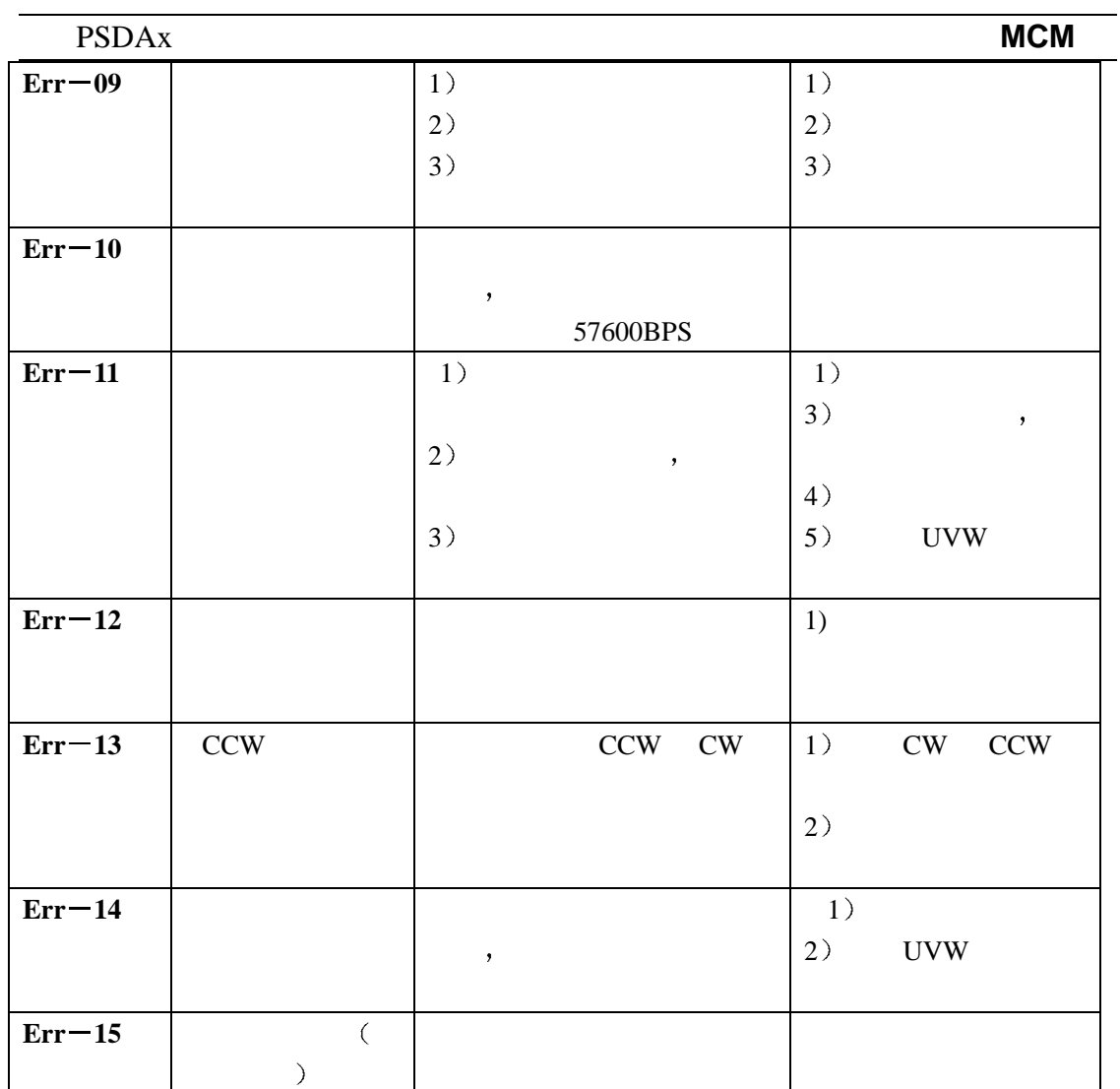

**RuiHe** 珠海运控电机有限公司 : 86 756 2212077 2212076 珠海市凤凰路 2088 号珠都国际广场 A 704 : 86 756 2211775 E-mail: motcon@pub.zhuhai.gd.cn Internet : http://www.motion-con.com  $27$  29 © 2004.09 (, , )

 $\mathbf{F} = \mathbf{F} \mathbf{F}$ 

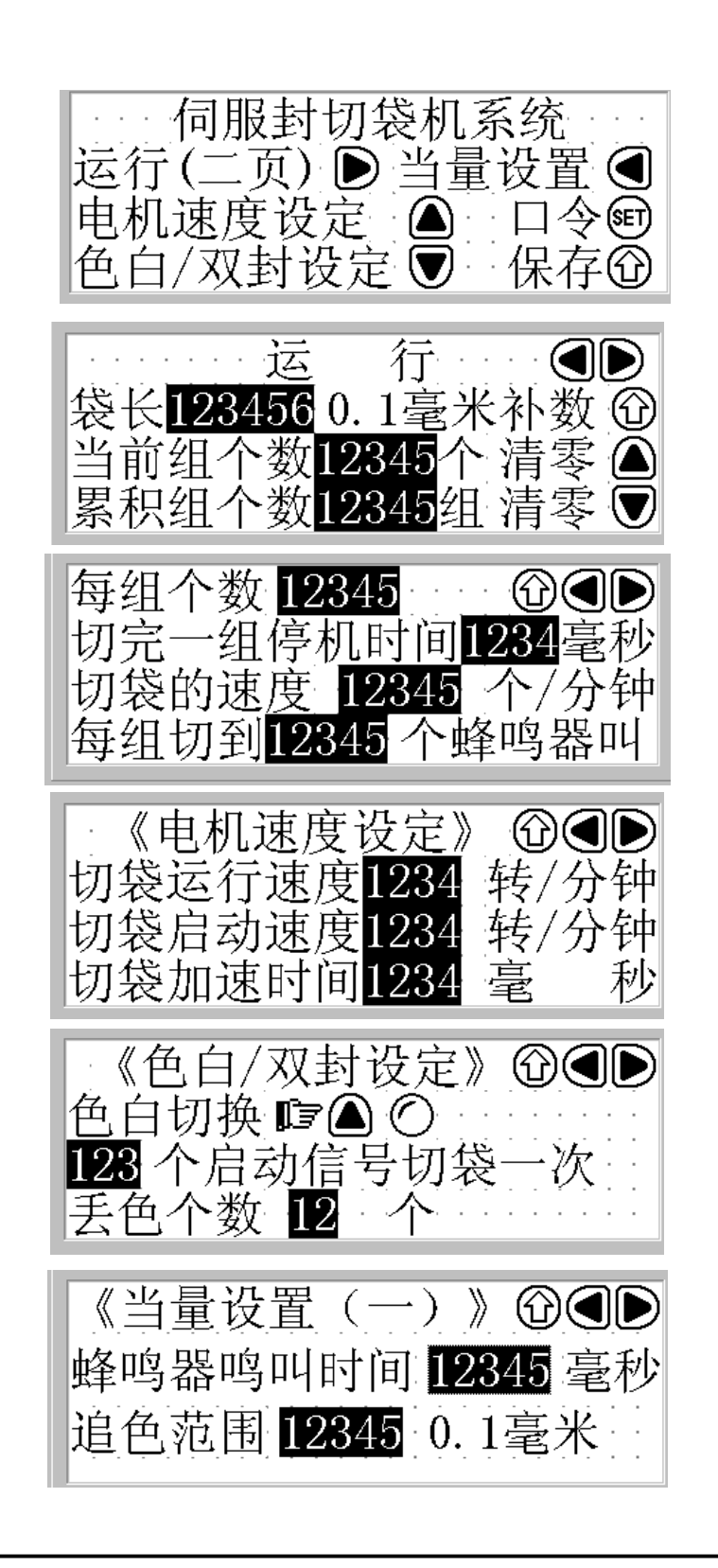

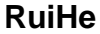

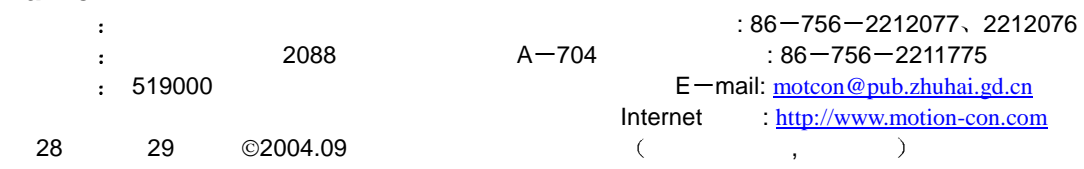

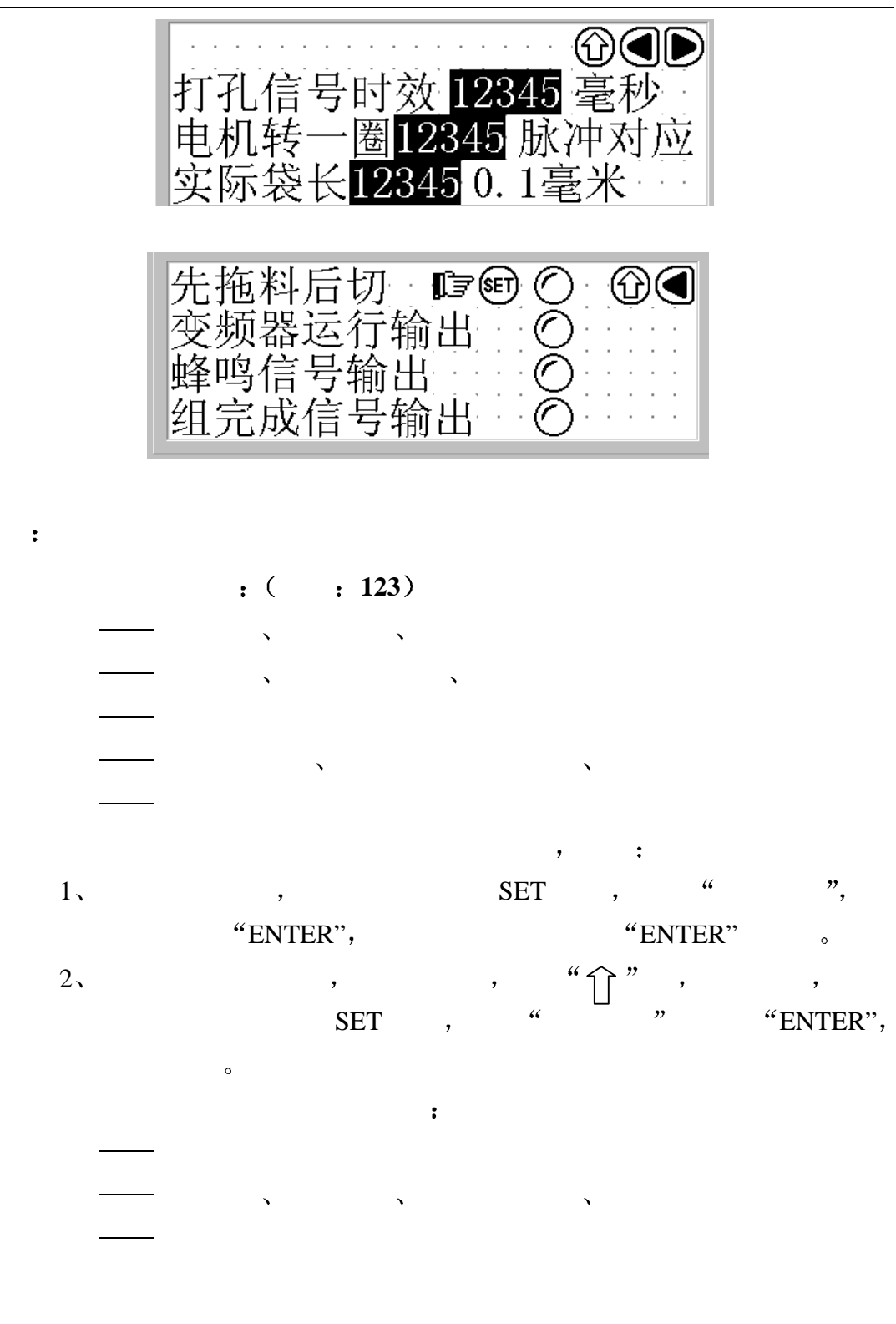

**RuiHe**  $2088$ <br> $A=704$ <br> $36-756-2212077$ ,  $2212076$ <br> $36-756-2211775$  $\ddot{\cdot}$  珠海市凤凰路 2088 号珠都国际广场 A 704 : 86 756 2211775 ertical definition of the state of the state of the E mail: motcon@pub.zhuhai.gd.cn Internet : http://www.motion-con.com  $29$  29 © 2004.09 (, )